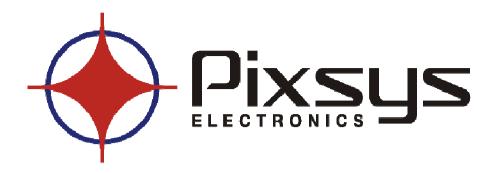

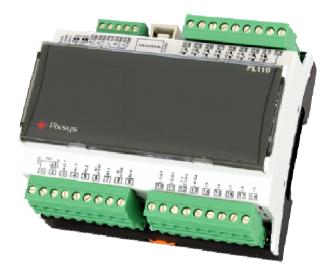

**PLC** 

**PL110** 

<u>Datasheet</u>

# Summary

| 1 | Acquisition and actuation module PL110                   | 4  |
|---|----------------------------------------------------------|----|
|   | 1.1 Introduction                                         | 4  |
|   | 1.2 Front panel and main features                        | 5  |
|   | 1.3 Main hardware features                               | 6  |
|   | 1.4 Size and installation                                |    |
|   | 1.5 Electrical wirings                                   | 9  |
|   | 1.5.1 Connectors and terminal blocks                     | 9  |
|   | 1.5.2 Connection of sensors to analogue inputs           |    |
|   | 1.5.3 Connection of a bidirectional encoder              |    |
|   | 1.5.4 Connect PL110 to RS485                             |    |
|   | 1.6 Setting dip-switch and rotary-switch                 |    |
|   | 1.6.1 Setting dip-switches to select COM1 interface      |    |
|   | 1.6.2 Setting dip-switches to select master / slave EXP1 | 14 |
|   | 1.6.3 Setting PL110-1A protocol address                  |    |
|   | 1.6.4 Setting PL110-2A protocol address                  |    |
| 2 | PL110 memory                                             | 16 |
|   | 2.1 PL110 memory areas                                   | 16 |
|   | 2.1.1 Variables V memory area                            | 17 |
|   | 2.1.2 Memory area "special marker SM"                    |    |
|   | 2.1.3 Memory area "digital inputs I"                     |    |
|   | 2.1.4 Memory area "digital outputs Q"                    | 40 |
|   | 2.1.5 Memory area "support marker M"                     | 40 |
|   | 2.1.6 Memory area "analogue inputs Al"                   | 40 |
|   | 2.1.7 Memory area "analogue outputs AQ"                  | 40 |
|   | 2.1.8 Memory area "timer T"                              | 41 |
|   | 2.1.9 Memory area "preset timer PT"                      | 41 |
|   | 2.1.10 Memory area "counters C"                          |    |
|   | 2.1.11 Memory area preset values of counters PV          |    |
|   | 2.1.12 Memory area EEPROM                                |    |
|   | 2.1.13 Memory area MMC                                   | 42 |
|   | 2.1.14 Memory areas COMx_Tx and EXP1_Tx                  | 42 |
|   | 2.1.15 Memory areas COMx_Rx and EXP1_Rx                  | 42 |
| _ | 2.1.16 Memory area display digits                        |    |
| 3 | Modbus RTU communication                                 |    |
|   | 3.1 Modbus RTU slave communication protocol              |    |
|   | 3.2 Addresses word/bit of PL110 for protocol Modbus RTU  |    |
| 4 | PL110 Ladder programming                                 | 50 |
|   | 4.1 Introduction                                         | 50 |
|   | 4.2 Elements of Ladder programming                       | 50 |

|   | 4.2.1 Contacts digital inputs I                           | 50 |
|---|-----------------------------------------------------------|----|
|   | 4.2.2 Digital outputs Q                                   | 50 |
|   | 4.2.3 Bistable relays B                                   |    |
|   | 4.2.4 Timer T                                             | 51 |
|   | 4.2.5 Counter C                                           | 52 |
|   | 4.2.6 Mathematical formule FM function                    | 53 |
|   | 4.2.7 Assignement function MOV                            | 53 |
|   | 4.2.8 Assignement function BLKMOV                         | 53 |
|   | 4.2.9 Indexed Assignement Function MOVIND                 | 53 |
|   | 4.2.10 Assignement function MOVTXT                        | 53 |
|   | 4.2.11 Contacts II immediate digital inputs               | 54 |
|   | 4.2.12 Immediate outputs QI                               | 54 |
|   | 4.2.13 IF contact                                         |    |
|   | 4.2.14 Funzioni SBIT e RBIT                               |    |
|   | 4.2.15 BIT contact                                        |    |
|   | 4.2.16 RANGE function                                     |    |
|   | 4.2.17 Contact NOT                                        |    |
|   | 4.2.18 Contact P and N                                    |    |
|   | 4.2.19 Function SEND and mode Free-port                   |    |
|   | 4.2.20 Function TunePOS and POS (positioning axis ON/OFF) |    |
|   | 4.2.21 Function serial communication COM and EXP          |    |
|   | 4.2.22 Functions StartPID, PID, SetOutPID                 |    |
|   | 4.2.24 Function GENSET                                    |    |
|   | 4.2.25 Function CONV                                      |    |
|   | 4.2.26 Function SetPAR                                    |    |
|   | 4.2.27 Function FormatPAR                                 |    |
|   | 4.2.28 Function PosPAR                                    |    |
| 5 | PL110-2A user interface terminal                          | 68 |
|   | 5.1 Introduction                                          | 68 |
|   | 5.2 Display and keyboard                                  | 68 |
|   | 5.3 System pages description                              |    |
|   | 5.4 User pages description                                |    |
|   | 5.5 Special pages description                             |    |
|   |                                                           |    |

## 1 Acquisition and actuation module PL110

#### 1.1 Introduction

Thanks for choosing a Pixsys device. The PL110 is a compact PLC. Distinctive feature is the optional OLED display to visualize/write alphanumeric data. Page structure is pre-programmed but it is possible to choose visualized variables. Pixsys PLprog development tool in Ladder language allows to program via USB port both the operating logic and the visualization. Analogue inputs are available for NTC temperature sensors and V/mA signals. Relay outputs make the PL110 suitable for AC applications. A Real-time clock with back-up battery is available and allows timeframe programming. Connectivity is provided by 2 RS485 ports supporting Modbus-RTU protocol. Additional I/O can be managed with Pixsys expansion modules series MCM260.

| Main features |                                       |  |  |  |
|---------------|---------------------------------------|--|--|--|
| Operating     | Temperature 0-45 °C,                  |  |  |  |
| conditions    | Humidity 3595 rU%                     |  |  |  |
| Day           | 6 DIN rail modules                    |  |  |  |
| Box           | Self-extinguishing polycarbonate / V0 |  |  |  |
| Sealing       | Box IP30                              |  |  |  |
| Weight        | Approx. 250 gr.                       |  |  |  |
| Dimensions    | 90 x 107,6 depth 63 mm                |  |  |  |

### Ordering codes:

| PL110 -      |   |   |                                                                                                    |
|--------------|---|---|----------------------------------------------------------------------------------------------------|
|              | 1 |   | 8 digital inputs 4 analogue inputs (10 bit resolution) 8 relay outputs 1 analogue 010V (8 bit)                                   |
| Features     | 2 |   | 8 digital inputs 4 analogue inputs (10 bit resolution) 8 relay outputs 1 analogue 010V (8 bit) OLED graphic display 128x64 pixel |
| Power-supply |   | Α | 24V AC/DC                                                                                                    |

# 1.2 Front panel and main features

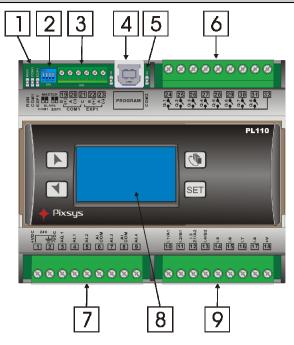

| N° | Description                                                                                                    |
|----|----------------------------------------------------------------------------------------------------|
| 1  | <ul> <li>Green led RUN:</li> <li>ON → PLC is in RUN mode and is executing the instructions programmed by ladder language.</li> <li>Slowly flashing → (0,5 s on / 0,5 s off) boot program and firmware are loaded on PL110, but no ladder application loaded.</li> <li>Fast flashing → (0,2 s on / 0,2 s off) only boot program is loaded on PL110 (no firmware and no ladder application).</li> <li>Yellow led COM1 and EXP1:</li> <li>ON → for 50mS during transmission of each frame on one of the available serial ports</li> <li>ON → always during ladder programming or maintenance of PLC (updating main and ladder program)</li> </ul> |
| 2  | Dip-switch for the selection of master/slave mode for COM1 and EXP1 serial ports.                                                                                                    |
| 3  | Expansion terminal block for COM1 and EXP1 serial                                                                                                    |
| 4  | COM2 port USB connector for the connection to the PC, for programming and communication.                                                                                                    |

| N° | Description                                                       |  |  |  |  |
|----|-------------------------------------------------------------------|--|--|--|--|
| 5  | Yellow led COM2:                                                  |  |  |  |  |
| 3  | <ul> <li>ON → during output transmission on COM2 port.</li> </ul> |  |  |  |  |
| 6  | Relay outputs terminal block                                      |  |  |  |  |
| 7  | Power-supply terminal block, analogue inputs/output               |  |  |  |  |
| 8  | Terminal with OLED display and keys (only on PL110-2A)            |  |  |  |  |
| 9  | Digital inputs terminal block                                     |  |  |  |  |

### 1.3 Main hardware features

| Hardware                    |                            |                                                                                    |  |
|-----------------------------|----------------------------|------------------------------------------------------------------------------------|--|
| Power-supply +VDC -VDC      |                            | 24V AC/DC 6VA                                                                      |  |
|                             | AI.1                       | Current 0-20mA / 4-20mA (10 bit resolution)                                        |  |
|                             | AI.2                       | Tension 0-10V<br>(10 bit resolution)                                               |  |
| Analogue inputs             | AI.3                       | Input NTC-10K = $\beta$ 3435<br>Potentiometer 10 K $\Omega$<br>(10 bit resolution) |  |
|                             | AI.4                       | Input NTC-10K = $\beta$ 3435<br>Potentiometer 10 K $\Omega$<br>(10 bit resolution) |  |
| Encoder inputs <sup>1</sup> | I.1/A1<br>I.2/B1<br>I.3/Z1 | 1st input for bidirectional encoder                                                |  |
|                             | I.3/A2<br>I.4/B2           | 2nd input for bidirectional encoder                                                |  |
| Digital inputs              | l.1÷l.8                    | Inputs PNP VLH = 15,0V (threshold "0" → "1") VHL = 10,5V (threshold "1" → "0")     |  |

\_

<sup>&</sup>lt;sup>1</sup> First encoder input uses hardware inputs I1 and I2, eventually also I3 for the management of zero signal (in this case it is not possible to use the second encoder). Second encoder input uses hardware inputs I3 and I4. If encoder inputs are used, the relevant digital inputs are not available. Max. frequency for encoders is 25 KHz if not used contemporarily, 15 KHz if both inputs are used contemporarily. The PL110 notices positive and negative signals of the A signal, so it redouble the number of counts/turns.

| Hardware                        |         |                                                                                                    |  |  |  |
|---------------------------------|---------|----------------------------------------------------------------------------------------------------|--|--|--|
| Relay outputs                   | Q.1÷Q.8 | 2A 250Vac/30Vdc resistive load (p.f.=1) 1A 250Vac/30Vdc inductive load (p.f.=0.40) 6A max. total current Q.1÷Q.8 |  |  |  |
| Analogue output AQ.1            |         | 0-10V (8 bit resolution)                                                                                         |  |  |  |
|                                 | COM1    | RS485 available on terminal block                                                                                |  |  |  |
| Communication port <sup>2</sup> | EXP1    | RS485 available on terminal block                                                                                |  |  |  |
| F                               | COM2    | USB (VCP virtual comm port)                                                                                      |  |  |  |

\_

 $<sup>^2\,</sup>$  Serial ports are isolated from power-supply, inputs and outputs. COM1 and EXP1 are not isolated between each other.

## 1.4 Size and installation

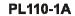

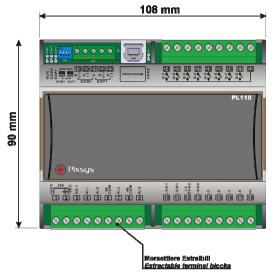

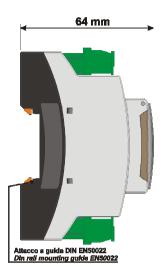

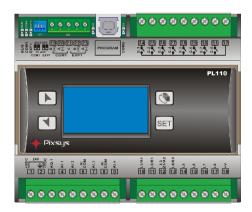

PL110-2A

# 1.5 Electrical wirings

# 1.5.1 Connectors and terminal blocks

| N°    | Name                   | Description                                              |                                      |                   |  |  |
|-------|------------------------|----------------------------------------------------------|--------------------------------------|-------------------|--|--|
|       |                        | Power-supply 24V AC/DC 6VA.                              |                                      |                   |  |  |
| 1     | +VDC                   | To improve noise immunity, the use of a dedicated supply |                                      |                   |  |  |
|       |                        | or transformer is recommended.                           |                                      |                   |  |  |
|       |                        |                                                          | vices are connected in               |                   |  |  |
| 2     | -VDC ≟                 |                                                          | er, it is necessary to               |                   |  |  |
| _     | - <b>V</b> DC <u>=</u> | devices.                                                 | ower connection between              | een the various   |  |  |
| 3     | AQ.1                   |                                                          | Q.1 positive signal (0÷1             | 0 \/DC\           |  |  |
| 4     | Al.1                   | Analogue input Al.                                       |                                      | 0 VDC)            |  |  |
| 5     | Al.2                   | Analogue input Al.                                       |                                      |                   |  |  |
| 6     | AI-COM                 |                                                          | signal for analogue inpu             | ıts Al 1 e Al 2   |  |  |
| 7     | Al.3                   | Analogue input Al.                                       |                                      | 313 711.1 0 711.2 |  |  |
| 8     | AI-COM                 |                                                          | signal for analogue inpu             | ıts Al 3 e Al 4   |  |  |
| 9     | Al.4                   | Analogue input Al.                                       |                                      | 3.67.110.67.111   |  |  |
|       | 2                      | ,a.egaepat /                                             |                                      |                   |  |  |
| 10    | I.1 / A1               | Digital input                                            | Input for bidirectional encoder no.1 |                   |  |  |
| 10    |                        |                                                          | Signal A.                            |                   |  |  |
|       |                        |                                                          | · ·                                  | Inputs PNP        |  |  |
| 11    | I.2 / B1               | District in most                                         | Input for bidirectional encoder no.1 |                   |  |  |
| 11    | 1.2 / D I              | Digital input                                            | Signal B.                            | VLH = 15,0V       |  |  |
|       |                        |                                                          | Input for bidirectional              | threshold         |  |  |
|       |                        |                                                          | encoder no. 1 signal                 | "0"→"1"           |  |  |
|       | 1.3                    |                                                          | Zero, or input for                   | VHL = 10,5V       |  |  |
| 12    | Z1 / A2                | Digital input                                            | bidirectional encoder                | threshold         |  |  |
|       |                        |                                                          | no. 2                                | "1"→"0"           |  |  |
|       |                        |                                                          | Signal A.                            |                   |  |  |
|       |                        |                                                          | Input for bidirectional              | To activate       |  |  |
| 13    | I.4 / B2               | Digital input                                            | encoder no. 2                        | digital inputs,   |  |  |
|       |                        | Signal B.                                                |                                      | switch the        |  |  |
| 14    | 1.5                    | Digital input signal +V (pin                             |                                      |                   |  |  |
| 15    | I.6                    | Digital input 18) to the ir pin.                         |                                      |                   |  |  |
| 16    | 1.7                    | Digital input                                            |                                      |                   |  |  |
| 17    | 1.8                    | Digital input                                            |                                      |                   |  |  |
| _ ' ' | 1.0                    | Digital Impat                                            |                                      |                   |  |  |

| N° | Name    | Description                                                                                                    |                               |                                      |  |
|----|---------|----------------------------------------------------------------------------------------------------|-------------------------------|--------------------------------------|--|
| 18 | +V      | Common positive signal for digital inputs.  Connect this signal to one of the digital inputs I1÷I18, to activate inputs. Tension available on these pins can supply sensors to be connected to the analogue inputs (max 20mA).  (N.B.: on these pins the available supply is Vcc, not stabilized!). |                               |                                      |  |
| 19 | В       | Signal RS485+                                                                                                    |                               | COM1 serial                          |  |
| 20 | Α       | Signal RS485-                                                                                                    |                               | COM1 serial                          |  |
| 21 | C       | Signal RS REF                                                                                                    |                               | COM1 and EXP1 interface              |  |
| 22 | В       | Signal RS485+                                                                                                    |                               | EXP1 interface                       |  |
| 23 | Α       | Signal RS485-                                                                                                    |                               | EXP1 interface                       |  |
|    | PROGRAM | USB                                                                                                    |                               | COM2 VCP of programming              |  |
| 24 | Q.1     | Relay output                                                                                                    |                               |                                      |  |
| 25 | Q.2     | Relay output                                                                                                    |                               |                                      |  |
| 26 | Q.3     | Relay output                                                                                                    | Con                           | tacts features:                      |  |
| 27 | Q.4     | Relay output                                                                                                    | 2A 2                          | 250Vac/30Vdc resistive load (p.f.=1) |  |
| 28 | Q.5     | Relay output                                                                                                    | 1A 2                          | 250Vac/30Vdc inductive load          |  |
| 29 | Q.6     | Relay output                                                                                                    | (p.f.=0.40)                   |                                      |  |
| 30 | Q.7     | Relay output                                                                                                    | ]                             |                                      |  |
| 31 | Q.8     | Relay output                                                                                                    | 1                             |                                      |  |
| 32 |         | Common relay outputs                                                                                                    | 6A max. total current Q.1÷Q.8 |                                      |  |

## 1.5.2 Connection of sensors to analogue inputs

Below some examples of connection for common sensors to the analogue inputs of the PL110.

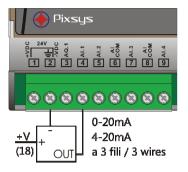

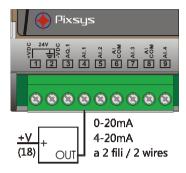

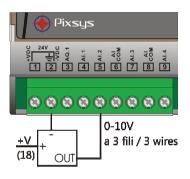

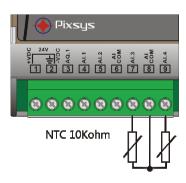

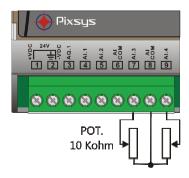

#### 1.5.3 Connection of a bidirectional encoder

Below an example of connection for a typical bidirectional encoder (phase A,B and Z optional) which can be connected to the PL110 inputs. The device allows to connect up to two encoders. The Z signal management is available if only one encoder is used.

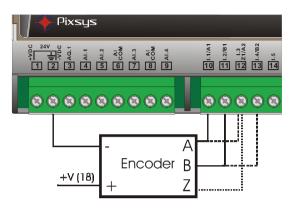

#### 1.5.4 Connect PL110 to RS485

Below an example of connection for more modules PL110 to RS485 line for the communication with a master device through COM1 in slave mode.

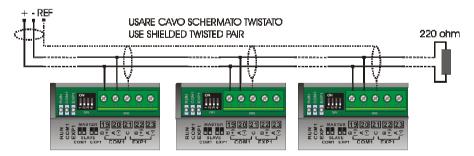

## 1.6 Setting dip-switch and rotary-switch

The PL110 is provided with some dip-switches and a rotary-switch which allow the user to configure COM1 and EXP1 serials as master or slave, and to select the device address.

N.B. All hardware configuration procedures must be done with PL110 switched off.

#### 1.6.1 Setting dip-switches to select COM1 interface

The dip-switches 1 and 2 select the serial interface COM1 for the use in master or slave mode. If master mode is selected, through the dip-switches, it is possible to connect the polarizers (470 ohm) and the line termination resistors (330 ohm) to RS485. If slave mode is selected, RS485 is devoid of any polarization or termination resistance.

COM1 serial in slave mode (dip 1 and 2 OFF)

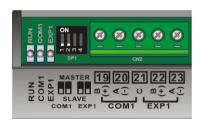

COM1 serial in master mode (dip 1 and 2 ON)

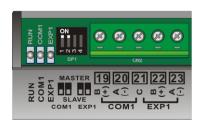

#### 1.6.2 Setting dip-switches to select master / slave EXP1

The dip-switches 3 and 4 select the serial interface EXP1 for the use in master or slave mode. If master mode is selected, through the dip-switches, it is possible to connect the polarizers (470 ohm) and the line termination resistors (330 ohm) to RS485. If slave mode is selected, the line RS485 is devoid of any polarization or termination resistance.

EXP1 serial in slave mode (dip 3 and 4 OFF)

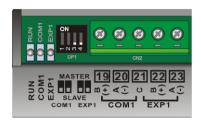

EXP1 serial in master mode (dip 3 and 4 ON)

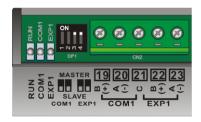

## 1.6.3 Setting PL110-1A protocol address

The PL110-1A is provided with an internal rotary-switch (accessible by lifting the box cover) to select the address for serial communication with a master device. The rotary-switch allows 16 combinations, to connect more than 16 devices on the same line it is necessary to modify the parameter which indicates the offset address. This module address is given by:

MODULE ADDRESS = ADDRESS OFFSET (SMW4) + ROTARY-SWITCH VALUE

The address offset, value kept on the PL110 memory (default "0"), can be modified writing on the word SMW4.

The correspondence between the position of the rotary switch and the module address is summarized in the following table:

| ROTARY<br>POSITION | ROTARY<br>VALUE | MODULE ADDRESS |
|--------------------|-----------------|----------------|
| 0                  | 0               | SMW4 + 0       |
| 1                  | 1               | SMW4 + 1       |
| 2                  | 2               | SMW4 + 2       |
| 3                  | 3               | SMW4 + 3       |
| 4                  | 4               | SMW4 + 4       |
| 5                  | 5               | SMW4 + 5       |
| 6                  | 6               | SMW4 + 6       |
| 7                  | 7               | SMW4 + 7       |
| 8                  | 8               | SMW4 + 8       |
| 9                  | 9               | SMW4 + 9       |
| Α                  | 10              | SMW4 + 10      |
| В                  | 11              | SMW4 + 11      |
| С                  | 12              | SMW4 + 12      |
| D                  | 13              | SMW4 + 13      |
| E                  | 14              | SMW4 + 14      |
| F                  | 15              | SMW4 + 15      |

## 1.6.4 Setting PL110-2A protocol address

The setting of the PL110-2A address for serial communication with a master device is done through the special marker SMW4. This module address is given by:

#### MODULE ADDRESS = ADDRESS OFFSET (SMW4)

The address offset, value kept on the PL110 memory (default "1"), can be modified writing on word SMW4.

This value can be changed through the specific system page entering the password "1357".

# 2 PL110 memory

## 2.1 PL110 memory areas

The PL110 module provides the user with memory areas where it is possible to read or write program data. Memory areas can be entered by instruction with access by single bit (B), by word (W) or double word (D).

| CODE    | AREA                  | ACCESS  |
|---------|-----------------------|---------|
| V       | Variables V area      | B, W, D |
| SM      | Special Marker area   | B, W, D |
| I       | Digital inputs area   | B, W    |
| Al      | Analogue inputs area  | B, W    |
| Q       | Digital outputs area  | B, W    |
| M       | Marker area           | B, W    |
| AQ      | Analogue outputs area | B, W    |
| T       | Timer area            | B, W    |
| PT      | Preset Timer area     | B, W    |
| С       | Counters area         | B, W    |
| PV      | Preset counters area  | B, W    |
| EEP     | EEPROM area           | W       |
| MMC     | EEPROM_MEMORY area    | W       |
| COM1_TX | COM1_TX area          | W       |
| COM1_RX | COM1_RX area          | W       |
| EXP1_TX | EXP1_TX area          | W       |
| EXP1_RX | EXP1_RX area          | W       |
| COM2_TX | COM2_TX area          | W       |
| COM2_RX | COM2_RX area          | W       |
| DISPLAY | Display digits area   | W       |

#### 2.1.1 Variables V memory area

The memory area "Variables V" is the memory which is used by the program to store data of operations. It is composed by 350 locations, type word (175 double words). This area may be edited by operations on bit, word or double word. The number of double word still refers to the words structure, therefore a single double word uses 2 single word addresses.

| Accesso WORD | Accesso c | loppia WORD |
|--------------|-----------|-------------|
| V0           | VD0       |             |
| V1           | VDO       | VDI         |
| V2           | VD2       | VDI         |
| V3           | VD2       | VD3         |
| V4           | VD4       | <b>VD</b> 0 |
| V5           | VD4       |             |

The values are stored also in case of power failure thanks to a rechargeable back-up battery. After charging, the battery stores data for approx. 6 months

### 2.1.2 Memory area "special marker SM"

This area is the memory which contains all data used by the ladder program to interact with the hardware resources of PL110. Some of this data is initialized when starting the PLC with the default values described in the table below. This area contains all data related to analogue inputs/ouputs, counts and set values of encoders, and also some bits controlled by the PLC for the ladder application as well as the settings for the communication serial ports.

The table below includes the content of each single location of the area "Special markers", giving the address for Modbus protocol and the type of operation allowed for each location (R=reading, W=writing, R/W=reading/writing).

| Mod.<br>word | Descri | ption / meaning                                                                                                    |     |
|--------------|--------|----------------------------------------------------------------------------------------------------|-----|
| 1000         | Status | bit                                                                                                    |     |
|              | Bit 0  | RUN/STOP bit (1=run). At starting this bit is always forced to ON, obtaining the RUN mode of PLC. In STOP mode, the relay outputs of PLC are disabled.                                                                | R/W |
|              | Bit 1  | This bit is always ON for first scanning cycle of main program. Eg. It is used to execute initialization subprogram.                                                                                                  | R   |
|              | Bit 2  | This bit makes available a clock impulse of 60 seconds (ON for 30 seconds, OFF for 30 seconds).                                                                                                    | R   |
|              | Bit 3  | This bit makes available a clock impulse of 1 second (ON for 0,5 second, OFF for 0,5 second)                                                                                                    | R   |
|              | Bit 4  | This bit is a clock of scanning cycle, which is active ON for one cycle and disabled OFF for following cycle. It may be used as counting input for scanning cycle.                                                    | R   |
|              | Bit 5  | Bit TEST. Setting this bit as ON, the reading of digital inputs is disabled. Status of inputs is read on word SM37. Setting this word, it is possible to execute debug/test of the program simulating input starting. | R/W |
|              | Bit 6  | This bit is ON during the transmission of data to serial port COM1. It is automatically set to OFF at the end of transmission.                                                                                        | R   |
|              | Bit 7  | This bit is ON during the transmission of data to serial port EXP1. It is automatically set to OFF at the end of transmission.                                                                                        | R   |
|              | Bit 8  | This bit is ON during the transmission of data to serial port COM2. It is automatically set to OFF at the end of transmission.                                                                                        | R   |
|              | Bit 9  | If set to ON this bit enables mode "modem" for serial port COM1. This means that Timeout between one character and the other character in receiving mode is automatically set to 40mS.                                | R/W |

SM n°

| Bit 10 | If set to ON this bit enables mode "modem" for serial port EXP1. This means that Timeout between one character and the other character in receiving mode is automatically set to 40mS. | R/W |
|--------|----------------------------------------------------------------------------------------------------|-----|
| Bit 11 | If set to ON this bit enables mode "modem" for serial port COM2. This means that Timeout between one character and the other character in receiving mode is automatically set to 40mS. | R/W |
| Bit 12 | If set to 1, this bit disables internal clock reading/writing, making faster program execution.                                                                                        | R/W |
| Bit 13 | If set to 1, this bit disables counters C[116] and enables timers T[4964], normally disabled.                                                                                          | R/W |

| SM1 | 1001 | Diagno | ostic Bit (faults/anomalies)                        |          |
|-----|------|--------|-----------------------------------------------------|----------|
|     |      | Bit 0  | This bit is ON if the retaining data of the area    | R/W      |
|     |      |        | "special marker" are lost.                          |          |
|     |      | Bit 1  | This bit is ON if the retaining data of the         | R/W      |
|     |      |        | "marker" area are lost.                             |          |
|     |      | Bit 2  | This bit is ON if the retaining data of EEProm      | R/W      |
|     |      |        | area are lost.                                      |          |
|     |      | Bit 3  | This bit is ON if calibration data are lost.        | R/W      |
|     |      | Bit 4  | This bit is ON if the CPU has been reset or if      | R/W      |
|     |      |        | there is a watch-dog intervention.                  |          |
|     |      | Bit 5  | This bit is ON if there is stack overflow on the    | R/W      |
|     |      |        | ram reserved area.                                  |          |
|     |      | Bit 6  | This bit is ON if an error has occurred during      | R/W      |
|     |      |        | the calibration process.                            |          |
|     |      | Bit 7  | This bit is ON if there is an error/fault of serial | R/W      |
|     |      |        | EEprom.                                             |          |
|     |      | Bit 8  | This bit is ON if there is an error/fault of serial | R/W      |
|     |      |        | clock.                                              |          |
|     |      | Bit 9  | Not used.                                           | R/W      |
|     |      | Bit 10 | This bit is ON if there is a stack overflow of      | R/W      |
|     |      |        | timed interrupts.                                   |          |
|     |      | Bit 12 | This bit is ON if the analogue Al1 input is out     | R        |
|     |      |        | of range.                                           |          |
|     |      | Bit 13 | This bit is ON if the analogue AI2 input is out     | R        |
|     |      |        | of range.                                           |          |
|     |      | Bit 14 | ,                                                   | R        |
|     |      |        | of range.                                           | <u> </u> |
|     |      | Bit 15 | This bit is ON if the analogue AI4 input is out     | R        |
|     |      |        | of range.                                           |          |

| SM2 | 1002 | Bit for management of bidirectional encoders / step |                                                                                                    |     |  |
|-----|------|-----------------------------------------------------|----------------------------------------------------------------------------------------------------|-----|--|
|     |      | motor                                               | motor                                                                                                    |     |  |
|     |      | Bit 0                                               | Loading of counter for bidirectional encoder 1. Setting this bit to "1", at the end of scanning cycle, the counter of encoder1 (32 bit) is loaded with the value of special marker n°24 (high part) and of special marker n°25 (low part). The bit is automatically set to OFF at the end of operation.                                                | R/W |  |
|     |      | Bit 1                                               | Loading of counter for bidirectional encoder 2. Setting this bit to "1", at the end of scanning cycle, the counter of encoder 2 (32 bit) is loaded with the value of special marker n°26 (high part) and of special marker n°27 (low part). The bit is automatically set to OFF at the end of operation.                                               | R/W |  |
|     |      | Bit 2                                               | Loading counter of bidirectional encoder 1 with zero impulse. Setting this bit to "1", at the next zero impulse of encoder 1 (connected to input I3), the counter of encoder1 (32 bit) is loaded with the value of special marker n°24 (high part) and of special marker n°25 (low part). The bit is automatically set to OFF at the end of operation. | R/W |  |
|     |      | Bit 3                                               | Not used.                                                                                                    | -   |  |
|     |      | Bit 4                                               | This bit, if set to "1" on "INITIALIZATION CODE" of program ladder, enables the management of a step motor.  N.B.: If step motor is enabled, timed interrupt no. 1 is no longer active.                                                                                                    | R/W |  |

|     |      | Bit 5           | This bit, if set to "1" (only if $SM2.4 = 1$ ), | R/W |
|-----|------|-----------------|-------------------------------------------------|-----|
|     |      |                 | enables output AQ1 to manage step motor.        |     |
|     |      | Bit 6           | This bit, if set to "1" (only if SM2.4 = 1 and  | R/W |
|     |      |                 | SM2.5 = 1), creates on output AQ1 a series of   |     |
|     |      |                 | impulses 0-5V and frequency equal to the one    |     |
|     |      |                 | selected on SM16 (step motor final              |     |
|     |      |                 | frequency). The final frequency is reached      |     |
|     |      |                 | after an acceleration ramp whose duration (in   |     |
|     |      |                 | ms) is specified by SM18.                       |     |
| SM4 | 1004 | PL110           | protocol address offset (default 0)             |     |
|     |      | This wo         | ord contains the PL110 protocol address offset. | R/W |
|     |      | Its valu        | e is added to the one obtained by the address   |     |
|     |      | selection       | on rotary-switch (see paragraph 1.6.3).         |     |
|     |      | At start        | it is fixed to 0.                               |     |
| SM5 | 1005 | Rotary          | -switch status                                  |     |
|     |      | This w          | ord indicates the value correspondent to the    | R   |
|     |      | position        | n of the selection rotary-switch.               |     |
| SM6 | 1006 | Cycle t         | ime                                             |     |
|     |      | This wo         | ord gives the time of the program last scanning | R   |
|     |      | cycle (r        | esolution 100 μS).                              |     |
| SM7 | 1007 | Min. cycle time |                                                 |     |
|     |      | This wo         | ord gives the min. time of the program last     | R   |
|     |      | scannir         | ng cycle (resolution 100 μS).                   |     |
| SM8 | 1008 | Max. c          | ycle time                                       | •   |
|     | •    | This wo         | ord gives the max. time of the program last     | R   |
|     |      | scannir         | ng cycle (resolution 100 μS).                   |     |
|     |      |                 |                                                 |     |

| 0110 | 4000 | lutamalalada aran da (o. 80)                                        |     |
|------|------|---------------------------------------------------------------------|-----|
| SM9  | 1009 | Internal clock seconds (059)                                        |     |
| SM10 | 1010 | Internal clock minutes (059)                                        |     |
| SM11 | 1011 | Internal clock hours (023)                                          |     |
| SM12 | 1012 | Internal clock day (131)                                            |     |
| SM13 | 1013 | Internal clock month (112)                                          |     |
| SM14 | 1014 | Internal clock year (099)                                           |     |
| SM15 | 1015 | Internal clock day of the week (06)                                 |     |
|      |      | (0→ Sunday, 1→ Monday, 6→ Saturday)                                 |     |
|      |      | These words contain the date and time of the internal               | R/W |
|      |      | clock. Writing on each of these words updates the                   |     |
|      |      | internal clock. An internal battery allows the clock to             |     |
|      |      | function during a power failure.                                    |     |
| SM16 | 1016 | Interval of timed interrupt no. 1 (default 100 ms)                  |     |
| SM17 | 1017 | Interval of timed interrupt no. 2 (default 100 ms)                  |     |
|      |      | These words define the interval for timed interrupts.               | R/W |
|      |      | Value of interval may be set between 1 and 100 ms                   |     |
|      |      | (esempio: SM16=1 $\rightarrow$ 1 ms SM16=100 $\rightarrow$ 100 ms). |     |
|      |      | For SM16 and SM17 values not included between 1                     |     |
|      |      | and 100, the default setting of relevant interrupt is 100           |     |
|      |      | ms. At starting the values are fixed as 100 → 100 ms.               |     |
|      |      | On the interrupts ladder programs it is not allowed to              |     |
|      |      | use functions which access EEPROM and MMC                           |     |
|      |      | areas.                                                              |     |
| SM20 | 1020 | Counts of bidirectional counter encoder 1 (high are                 | a)  |
| SM21 | 1021 | Counts of bidirectional counter encoder 1 (low area                 | )   |
| SM22 | 1022 | Counts of bidirectional counter encoder 2 (high are                 |     |
| SM23 | 1023 | Counts of bidirectional counter encoder 2 (low area                 | )   |
|      | •    | These two pairs of words contain the value of                       | R   |
|      |      | bidirectional counters for encoders 1 and 2. Counting               |     |
|      |      | is stored also if there is a power failure and it is                |     |
|      |      | automatically updated at each program scanning.                     |     |
| SM24 | 1024 | Loading value for counter of encoder 1 (high area)                  | •   |
| SM25 | 1025 | Loading value for counter of encoder 1 (low area)                   |     |
|      |      | These words contain the value (in counts) which is                  | R/W |
|      |      | loaded on the counter of encoder 1 when the loading                 |     |
|      |      | bit SM2.0 is set to "1".                                            |     |
| SM26 | 1026 | Loading value for counter of encoder 2 (high area)                  |     |
| SM27 | 1027 | Loading value for counter of encoder 2 (low area)                   |     |
|      |      | These words contain the value (in counts) which is                  | R/W |
|      |      | loaded on the counter of encoder 2 when the loading                 |     |
|      |      | bit SM2.1 is set to "1".                                            |     |
|      |      |                                                                     | L   |

| SM28 | 1028 | Counts per second of encoder 1                           |     |
|------|------|----------------------------------------------------------|-----|
| SM29 | 1029 | Counts per second of encoder 2                           |     |
|      |      | These words contain the number of counts completed       | R   |
|      |      | by the encoders during the last second. These words      |     |
|      |      | are automatically updated at each second.                |     |
| SM30 | 1030 | Counts per tenth of second for encoder 1                 |     |
| SM31 | 1031 | Counts per tenth of second for encoder 2                 |     |
|      |      | These words contain the number of counts completed       | R   |
|      |      | by the encoders during the last 100 ms. These words      |     |
|      |      | are automatically updated at each 100 ms.                |     |
| SM37 | 1037 | Status of digital inputs I1÷I8 for test procedure        |     |
|      |      | This word defines the status for digital inputs during   | R/W |
|      |      | test procedure (SM0.5=1). Each bit of this word          |     |
|      |      | corresponds to the status of a digital input, starting   |     |
|      |      | from the bit less significant (SM37.0→I1, SM37.7→I8).    |     |
|      |      | This word is zeroed automatically at                     |     |
|      |      | each starting.                                           |     |
| SM38 | 1038 | Digital inputs filter (default 10 ms)                    |     |
|      |      | It is possible to filter the signals of digital inputs   | R/W |
|      |      | selecting a delay time. If the input status changes, the |     |
|      |      | new status will be accepted only if it is stored by the  |     |
|      |      | input for the selected time. Data will be accepted only  |     |
|      |      | when the filter will have cancelled noises and fixed     |     |
|      |      | inputs lines on stable values.                           |     |
|      |      | PL110 supports filters with delay time between 0 and     |     |
|      |      | 50 ms.                                                   |     |

| SM39 1039 | Analog                           | gue inputs filter (default 5 means)                                                                                                    |     |
|-----------|----------------------------------|----------------------------------------------------------------------------------------------------|-----|
|           | A filter inputs, the ave exclude | may be applied to the signals of analogue selecting the number of values to consider in grage for the rating of final input value/ to e software filter (means) for each input/ to e control function which automatically rejects conversions. | R/W |
|           | Bit<br>0+3                       | These bits select the number of values to consider in the average to calculate input value.  15 → number of conversions considered in the average.                                                                                             | R/W |
|           | Bit 4                            | Input AI1 software filter exclusion.  0 → filter enabled 1 → filter excluded                                                                                                    | R/W |
|           | Bit 5                            | Input Al2 software filter exclusion.  0 → filter enabled 1 → filter excluded                                                                                                    | R/W |
|           | Bit 6                            | Input Al3 software filter exclusion.  0 → filter enabled 1 → filter excluded                                                                                                    | R/W |
|           | Bit 7                            | Input AI4 software filter exclusion.  0 → filter enabled 1 → filter excluded                                                                                                    | R/W |
|           | Bit 8                            | Not used.                                                                                                    | R/W |
|           | Bit 9                            | Not used.                                                                                                    | R/W |
|           | Bit 10                           | Al1 false conversions discard.  0 → discard enabled 1 → discard disabled                                                                                                    | R/W |
|           | Bit 11                           | Al2 false conversions discard.  0 → discard enabled 1 → discard disabled                                                                                                    | R/W |
|           | Bit 12                           | Al3 false conversions discard.  0 → discard enabled 1 → discard disabled                                                                                                    | R/W |
|           | Bit 13                           | Al4 false conversions discard.  0 → discard enabled 1 → discard disabled                                                                                                    | R/W |
|           | Bit 14                           | Not used.                                                                                                    | R/W |
|           | Bit 15                           | Not used.                                                                                                    | R/W |

| SM40                                              | 1040 | Analogue input Al1 configuration                           |     |
|---------------------------------------------------|------|------------------------------------------------------------|-----|
| SM41                                              | 1041 | Analogue input Al2 configuration                           |     |
| SM42                                              | 1042 | Analogue input Al3 configuration                           |     |
| SM43                                              | 1043 | Analogue input Al4 configuration                           |     |
|                                                   |      | These special marker words define the type of sensor       | R/W |
|                                                   |      | connected to analogue inputs AI1AI4.                       |     |
|                                                   |      | 0 → Input disabled                                         |     |
|                                                   |      | 1 → Linear input 0÷10V <sup>3</sup>                        |     |
|                                                   |      | 2 → Linear input 0÷20mA <sup>4</sup>                       |     |
|                                                   |      | 3 → Linear input 4÷20mA <sup>5</sup>                       |     |
| $4 \rightarrow$ Input NTC-10K β=3435 <sup>6</sup> |      |                                                            |     |
|                                                   |      | $5 \rightarrow \text{Potentiometer } 10 \text{ K}\Omega^7$ |     |
| SM44                                              | 1044 | Min. value for Analogue input Al1 linear                   |     |
| SM45                                              | 1045 | Min. value for Analogue input Al2 linear                   |     |
| SM46                                              | 1046 | Min. value for Analogue input Al3 linear                   |     |
| SM47                                              | 1047 | Min. value for Analogue input Al4 linear                   |     |
| SM48                                              | 1048 | Max. value for Analogue input Al1 linear                   |     |
| SM49                                              | 1049 | Max. value for Analogue input Al2 linear                   |     |
| SM50                                              | 1050 | Max. value for Analogue input Al3 linear                   |     |
| SM51                                              | 1051 | Max. value for Analogue input Al4 linear                   |     |
|                                                   |      | Select min. and max. numeric limits for the analogue       | R/W |
|                                                   |      | conversion of inputs AI configured as V/I/Ω (current,      |     |
|                                                   |      | tension and potentiometer). These words are modified       |     |
|                                                   |      | using the instruction RANGE (Alx,Min,Max). Default         |     |
|                                                   |      | settings are 0 for min. value and 1000 for max. value.     |     |

<sup>&</sup>lt;sup>3</sup> Only for Al.2 <sup>4</sup> Only for Al.1 <sup>5</sup> Only for Al.1 <sup>6</sup> Only for Al.3 and Al.4 <sup>7</sup> Only for Al.3 and Al.4

| 01150 | 4050 |                                                       |     |  |  |  |
|-------|------|-------------------------------------------------------|-----|--|--|--|
| SM52  | 1052 | Offset calibration Analogue input Al1                 |     |  |  |  |
| SM53  | 1053 | Offset calibration Analogue input Al2                 |     |  |  |  |
| SM54  | 1054 | offset calibration Analogue input Al3                 |     |  |  |  |
| SM55  | 1055 | Offset calibration Analogue input AI4                 |     |  |  |  |
| SM56  | 1056 | Gain calibration Analogue input Al1                   |     |  |  |  |
| SM57  | 1057 | Gain calibration Analogue input Al2                   |     |  |  |  |
| SM58  | 1058 | Gain calibration Analogue input Al3                   |     |  |  |  |
| SM59  | 1059 | Gain calibration Analogue input Al4                   |     |  |  |  |
|       |      | These words define the calibration of conversion for  | R/W |  |  |  |
|       |      | Al1Al4. They are used to correct possible errors of   |     |  |  |  |
|       |      | reading. The formule is as follows:                   |     |  |  |  |
|       |      | Value Alx = Value Alx + (Value Alx * Gain calibration |     |  |  |  |
|       |      | Alx) / 1000 Offset calibration Alx.                   |     |  |  |  |
|       |      | At starting all calibration values are set to 0.      |     |  |  |  |
| SM60  | 1060 | Min. value for analogue output AQ1                    |     |  |  |  |
|       |      | This word defines the value of the software analogue  | R/W |  |  |  |
|       |      | output AQx which corresponds to 0V on the hardware    |     |  |  |  |
|       |      | output. This word is modified using the instruction   |     |  |  |  |
|       |      | RANGE(AQx,Min,Max). At starting it is selected to 0.  |     |  |  |  |
| SM61  | 1061 | Max. value for analogue output AQ1                    |     |  |  |  |
|       | •    | This word defines the value of the software analogue  | R/W |  |  |  |
|       |      | output AQx which corresponds to 10V on the            |     |  |  |  |
|       |      | hardware output. This word is modified using the      |     |  |  |  |
|       |      | instruction                                           |     |  |  |  |
|       |      | RANGE(AQx, Min, Max). At starting it is selected      |     |  |  |  |
|       |      | to 100.                                               |     |  |  |  |
|       |      |                                                       | l   |  |  |  |

| SM70 | 1070 | Serial COM1 status                                                     |                         |     |
|------|------|------------------------------------------------------------------------|-------------------------|-----|
| SM80 | 1080 | Serial EXP1 status                                                     |                         |     |
| SM90 | 1090 | Serial COM2 status                                                     |                         |     |
|      |      | These words define the statu                                           |                         | R   |
|      |      | serials COM1, EXP1 and CO                                              |                         |     |
|      |      | word signals a condition of m                                          |                         |     |
|      |      | (off-line) or an error for each                                        |                         |     |
|      |      | by instructions COM_1÷16 or                                            |                         |     |
|      |      | SM100.0=1 shows the error of                                           | on COM_1()              |     |
|      |      | instruction).                                                          | rotocal the arror       |     |
|      |      | If serial is selected on slave placed condition is signaled setting to |                         |     |
|      |      | correspondent word whenever                                            |                         |     |
|      |      | slave address same as the de                                           | •                       |     |
|      |      | within the time fixed on SM10                                          |                         |     |
| SM71 | 1071 | COM1 baudrate (default 192                                             |                         |     |
| SM81 | 1081 | EXP1 baudrate (default 192                                             | ,                       |     |
| SM91 | 1091 | COM2 baudrate (default 570                                             | 600 baud)               |     |
|      |      | Value selected into this word                                          | defines the serial port | R/W |
|      |      | communication speed 8.                                                 |                         |     |
|      |      | 0 → 110 baud                                                           | 6 → 4800 baud           |     |
|      |      | 1 → 150 baud                                                           | 7 → 9600 baud           |     |
|      |      | 2 → 300 baud                                                           | 8 → 19200 baud          |     |
|      |      | 3 → 600 baud                                                           | 9 → 28800 baud          |     |
|      |      | 4 → 1200 baud                                                          | 10 → 38400 baud         |     |
|      |      | 5 → 2400 baud                                                          | 11 → 57600 baud         |     |

\_

<sup>&</sup>lt;sup>8</sup> To enable modifications it is necessary to set this word within initialization function. If no modification has been completed or if it has been done in other sections of the program, baud-rate will be kept as default at starting.

| SM72 | 1072 | Serial COM1 format                                    |     |  |
|------|------|-------------------------------------------------------|-----|--|
| SM82 | 1082 | Serial EXP1 format                                    |     |  |
| SM92 | 1092 | Serial COM2 9 format                                  |     |  |
|      |      | Value selected into this word defines the serial port | R/W |  |
|      |      | communication data <sup>10</sup> .                    |     |  |
|      |      | $0 \rightarrow 8,N,1$ (default) $6 \rightarrow 8,N,2$ |     |  |
|      |      | $1 \rightarrow 8,0,1 \qquad 7 \rightarrow 8,0,2$      |     |  |
|      |      | $2 \rightarrow 8,E,1$ $8 \rightarrow 8,E,2$           |     |  |
|      |      | $3 \rightarrow 7, N, 1$ $9 \rightarrow 7, N, 2$       |     |  |
|      |      | $4 \rightarrow 7,0,1$ $10 \rightarrow 7,0,2$          |     |  |
|      |      | $5 \rightarrow 7,E,1$ $11 \rightarrow 7,E,2$          |     |  |
| SM73 | 1073 | 3                                                     |     |  |
| SM83 | 1083 | Delay answer/wait incoming data EXP1 (def. 20ms)      |     |  |
| SM93 | 1093 | Delay answer/wait incoming data COM2 (def. 0ms)       |     |  |
|      |      | With slave protocol this word defines min. delay      | R/W |  |
|      |      | between end of data receiving from master device and  |     |  |
|      |      | the start of answer transmission form PL110 (max.     |     |  |
|      |      | 100ms).                                               |     |  |
|      |      | With master protocol this word define max. waiting    |     |  |
|      |      | between start of query transmission from PL110 and    |     |  |
|      |      | full receiving of answer from slave device.           |     |  |
|      |      | Value is expressed in ms.                             |     |  |
| SM74 | 1074 | zona, mana manamana da manamana ma                    |     |  |
| SM84 | 1084 | Delay new master transmission EXP1 (default 5 ms)     |     |  |
| SM94 | 1094 | Delay new master transmission COM2 (default 5 ms      |     |  |
|      |      | With master protocol this word defines min. waiting   | R/W |  |
|      |      | between end of data receiving (from slave to master), |     |  |
|      |      | and start of transmission for a new query from master |     |  |
|      |      | to slave.                                             |     |  |
|      |      | With <b>slave protocol</b> this value is not used.    |     |  |
|      |      | Value is expressed in ms, range 0-100 ms.             |     |  |

function. If no modification has been completed or if it has been done in other sections of the program, baud-rate will be kept as default at starting.

Format may not be modified (8,N,1).
 To enable modifications it is necessary to set this word within initialization

| SM75 | 1075 | Number of errors for signal on status COM1 (def. 10     | ))  |
|------|------|---------------------------------------------------------|-----|
| SM85 | 1085 | Number of errors for signal on status EXP1 (def. 10)    | )   |
| SM95 | 1095 | Number of errors for signal on status COM2 (def. 10)    |     |
|      |      | Value entered for this word defines:                    | R/W |
|      |      | If master protocol - the number of consecutive          |     |
|      |      | communication errors after which the anomaly is         |     |
|      |      | notified in the relevant bit of "serial status".        |     |
|      |      | If slave protocol - the time in seconds after that the  |     |
|      |      | anomaly is notified keeping to "1" all bit of the word  |     |
|      |      | "serial status".                                        |     |
| SM76 | 1076 | Number of timeouts on COM1                              |     |
| SM86 | 1086 | Number of timeouts on EXP1                              |     |
| SM96 | 1096 | Number of timeouts on COM2                              |     |
|      |      | These words are counters (reset at starting) which are  | R/W |
|      |      | incremented at each timeout noticed by the function     |     |
|      |      | for the managing of each serial port protocol.          |     |
| SM77 | 1077 | Number of errors on COM1                                |     |
| SM87 | 1087 | Number of errors on EXP1                                |     |
| SM97 | 1097 | Number of errors on COM2                                |     |
|      |      | These words are counters (reset at starting) which are  | R/W |
|      |      | incremented at each error (Ex. wrong checksum,          |     |
|      |      | wrong number of received data) noticed by the           |     |
|      |      | function for the managing of each serial port protocol. |     |

| SM78 | 1078 | COM1 co | onfiguration in fre                                                    | e-port mode                             |      |
|------|------|---------|------------------------------------------------------------------------|-----------------------------------------|------|
| SM88 | 1088 | EXP1 co | nfiguration in fre                                                     | e-port mode                             |      |
| SM98 | 1098 | COM2 co | onfiguration in fre                                                    | e-port mode                             |      |
|      |      | These w | ords enable function                                                   | ning of serial port in                  | R/W  |
|      |      |         |                                                                        | so functioning parameters.              |      |
|      |      |         |                                                                        | unication protocol which                |      |
|      |      |         |                                                                        | and so it is possible to                |      |
|      |      |         |                                                                        | ssion/reception of data on              |      |
|      |      |         |                                                                        | switch on, are selected to              |      |
|      |      |         | ort mode disabled)                                                     |                                         |      |
|      |      | Bit 0÷3 |                                                                        | ommunication speed for                  | R/W  |
|      |      |         |                                                                        | ree-port mode, according                |      |
|      |      |         | to this values:                                                        | 0 ) 40001                               |      |
|      |      |         | 0 → 110 baud                                                           | 6 → 4800 baud                           |      |
|      |      |         |                                                                        | 7 → 9600 baud                           |      |
|      |      |         | 2 → 300 baud                                                           |                                         |      |
|      |      |         | 3 → 600 baud                                                           |                                         |      |
|      |      |         | $4 \rightarrow 1200 \text{ baud}$<br>$5 \rightarrow 2400 \text{ baud}$ | 10 → 38400 baud<br>11 → 57600 baud      |      |
|      |      | Bit 4+7 |                                                                        | the format for the serial               | R/W  |
|      |      | Bit 4+7 |                                                                        |                                         | K/VV |
|      |      |         | $0 \rightarrow 8,N,1$                                                  | on data in free-port mode:<br>6 → 8,N,2 |      |
|      |      |         | 1 → 8,O,1                                                              | $7 \rightarrow 8,0,2$                   |      |
|      |      |         | 2 → 8,E,1                                                              | $8 \rightarrow 8, E, 2$                 |      |
|      |      |         | $3 \rightarrow 7,N,1$                                                  | $9 \rightarrow 7 N 2$                   |      |
|      |      |         | $4 \rightarrow 7,0,1$                                                  | $10 \rightarrow 7.0.2$                  |      |
|      |      |         | 5 → 7,E,1                                                              | 9 → 7,N,2<br>10 → 7,O,2<br>11 → 7,E,2   |      |
|      |      | Bit 8   |                                                                        | o "1" enables mode free-                | R/W  |
|      |      |         | port, if selected to                                                   | "0" it keeps serial to                  |      |
|      |      |         |                                                                        | re it is managed directly               |      |
|      |      |         | by the selected pr                                                     |                                         |      |
|      |      |         | programming pha                                                        |                                         |      |

| SM79  | 1079 | Numbe<br>serial (                                                                                                    | er of characters present in the reception buffe                                                                                                    | er of             |
|-------|------|----------------------------------------------------------------------------------------------------|----------------------------------------------------------------------------------------------------|-------------------|
| SM89  | 1089 | Number of characters present in the reception buffer serial EXP1                                                      |                                                                                                    |                   |
| SM99  | 1099 | Number of characters present in the reception buffer serial COM2                                                      |                                                                                                    |                   |
|       |      | valid ch<br>of these<br>control<br>these w                                                                            | words contains for each serial, the number of paracters present into reception buffer. The use words is significant on free-port mode to number of received characters. Any writing on words, selects value corresponding to zero, ag reception buffer.                                                                                                    | R/W               |
| SM100 | 1100 |                                                                                                    | / brightness in standby (default 0=OFF)                                                                                                    |                   |
|       |      | standby<br>minutes<br>key pre                                                                                         | ord defines the % value of display brightness in<br>y. If enabled, standby activates after the time in<br>s indicated on SMW101 elapsed from the last<br>essure. To avoid disturbing the environment<br>and to improve the display lifecycle.                                                                                                    | R/W               |
| SM101 | 1101 | Display                                                                                                    | / delay in standby (default 2)                                                                                                    |                   |
|       |      |                                                                                                    |                                                                                                    |                   |
|       |      | This wo the last standby standby                                                                                      | brd defines the time in minutes elapsed from key pressure, after which the display goes in reducing the brightness. When display is in ress one of the keys to restore max. ess. Setting this word to 0, standby mode is                                                                                                    | R/W               |
| SM102 | 1102 | This wo the last standby standby brightned deactive <b>Enablir</b>                                                    | ord defines the time in minutes elapsed from key pressure, after which the display goes in reducing the brightness. When display is in restore, press one of the keys to restore max. ess. Setting this word to 0, standby mode is ated.  In a system pages (default 31= all enabled)                                                                                                    | R/W               |
| SM102 | 1102 | This we the last standby standby brightned deactive Enablin Acting disable related                                    | brd defines the time in minutes elapsed from key pressure, after which the display goes in reducing the brightness. When display is in reducing the brightness. When display is in restore max. Sess. Setting this word to 0, standby mode is ated.  In a system pages (default 31= all enabled)  In the system pages visualization. Each bit is to a system page, if the bit is "1" the page is disabled and not                                                                                                    | R/W               |
| SM102 | 1102 | This we the last standby standby brightned deactive Enablir Acting disable related enabled                            | brd defines the time in minutes elapsed from key pressure, after which the display goes in reducing the brightness. When display is in reducing the brightness. When display is in restore max. Sess. Setting this word to 0, standby mode is ated.  In a system pages (default 31= all enabled)  In the system pages visualization. Each bit is to a system page, if the bit is "1" the page is disabled and not                                                                                                    |                   |
| SM102 | 1102 | This we the last standby standby brightne deactive Enablir Acting disable related enabled visualiz Bit 0  Bit 1       | ord defines the time in minutes elapsed from key pressure, after which the display goes in reducing the brightness. When display is in reducing the brightness. When display is in research press one of the keys to restore max. ess. Setting this word to 0, standby mode is ated.  In a system pages (default 31= all enabled)  In the system pages visualization. Each bit is to a system page, if the bit is "1" the page is disabled and not ed.  Enables page 1, digital I/O status  Enables page 2, analogue inputs status                                | R/W<br>R/W        |
| SM102 | 1102 | This we the last standby standby brightned deactive Enablin Acting disable related enabled visualiz Bit 0 Bit 1 Bit 2 | ord defines the time in minutes elapsed from key pressure, after which the display goes in reducing the brightness. When display is in reducing the brightness. When display is in resonance, press one of the keys to restore max. ess. Setting this word to 0, standby mode is ated.  In a system pages (default 31= all enabled)  In the system pages visualization. Each bit is to a system page, if the bit is "1" the page is disabled and not ed.  Enables page 1, digital I/O status  Enables page 2, analogue inputs status  Enables page 3, system info | R/W<br>R/W<br>R/W |
| SM102 | 1102 | This we the last standby standby brightne deactive Enablir Acting disable related enabled visualiz Bit 0  Bit 1       | ord defines the time in minutes elapsed from key pressure, after which the display goes in reducing the brightness. When display is in reducing the brightness. When display is in research press one of the keys to restore max. ess. Setting this word to 0, standby mode is ated.  In a system pages (default 31= all enabled)  In the system pages visualization. Each bit is to a system page, if the bit is "1" the page is disabled and not ed.  Enables page 1, digital I/O status  Enables page 2, analogue inputs status                                | R/W<br>R/W        |

| SM103  | 1103 | Enablir   | ng user pages (default 0= all disabled)            |     |
|--------|------|-----------|----------------------------------------------------|-----|
|        |      |           | on bits of this word it is possible to enable or   | R/W |
|        |      |           | the system pages visualization. Each bit is        |     |
|        |      |           | to a system page, if the bit is "1" the page is    |     |
|        |      |           | d, if the bit is "0" the page is disabled and not  |     |
|        |      | visualiz  |                                                    |     |
|        |      | Bit 0     | Enables user page n° 17                            | R/W |
|        |      | Bit 1     | Enables user page n° 18                            | R/W |
|        |      | Bit 2     | Enables user page n° 19                            | R/W |
|        |      | Bit 3     | Enables user page n° 20                            | R/W |
|        |      | Bit 4     | Enables user page n° 21                            | R/W |
|        |      | Bit 5     | Enables user page n° 22                            | R/W |
|        |      | Bit 6     | Enables user page n° 23                            | R/W |
|        |      | Bit 7     | Enables user page n° 24                            | R/W |
|        |      | Bit 8     | Enables user page n° 25                            | R/W |
|        |      | Bit 9     | Enables user page n° 26                            | R/W |
|        |      |           | Enables user page n° 27                            | R/W |
|        |      | Bit 11    | Enables user page n° 28                            | R/W |
|        |      | Bit 12    | Enables user page n° 29                            | R/W |
|        |      | Bit 13    | Enables user page n° 30                            | R/W |
|        |      | Bit 14    | Enables user page n° 31                            | R/W |
|        |      | Bit 15    | Enables user page n° 32                            | R/W |
| SM104  | 1104 | Startin   | g page number (default 1)                          |     |
|        |      | Defines   | the first page to be visualized at starting after  | R/W |
|        |      |           | ash-screen with Pixsys logo and PLC model.         |     |
|        |      |           | lify default settings, select this word SM on the  |     |
|        |      |           | ation code.                                        |     |
| SM105  | 1105 |           | r of visualized page                               |     |
|        |      |           | the number of the page actually visualized on      | R   |
|        |      |           | This word is useful to configure the user          |     |
|        |      |           | it is possible to define some ladder code          |     |
|        |      |           | in correspondence of the values for this word      |     |
| 014400 | 1155 |           | n 17 and 32 to select the user pages structure.    |     |
| SM106  | 1106 |           | umber to visualize (default 0)                     |     |
|        |      |           | word it is possible to write the number of the     | R/W |
|        |      |           | be visualized on display. If the page exists       |     |
|        |      |           | enabled it will be visualized; if the value is not |     |
|        |      |           | the visualization will remain at the current       |     |
|        |      |           | Once activated the requested page, the word        |     |
|        |      | wiii auto | omatically be forced to 0.                         |     |

| SM107 1107 |                                                                                                    |   |
|------------|----------------------------------------------------------------------------------------------------|---|
|            | This word indicates (for a single scanning cycle) the                                                                                                    | R |
|            | index corresponding to the last memory area saved by                                                                                                    |   |
|            | the terminal.                                                                                                    |   |
|            | Here below the areas index:                                                                                                    |   |
|            | Area word V → 1                                                                                                    |   |
|            | Area word SM $\rightarrow$ 2                                                                                                    |   |
|            | Area word Al → 3                                                                                                    |   |
|            | Area word TR → 4                                                                                                    |   |
|            | Area word AQ → 5<br>Area word I → 6                                                                                                    |   |
|            | Area word I $\overrightarrow{>}$ 6                                                                                                    |   |
|            | Area word Q $\rightarrow$ 7                                                                                                    |   |
|            | Area word T $\rightarrow$ 8                                                                                                    |   |
|            | Area word PT $\Rightarrow$ 9                                                                                                    |   |
|            | Area word SM       ⇒       2         Area word AI       ⇒       3         Area word TR       ⇒       4         Area word AQ       ⇒       5         Area word I       ⇒       6         Area word Q       ⇒       7         Area word T       ⇒       8         Area word PT       ⇒       9         Area word C       ⇒       10         Area word PV       ⇒       11         Area double V       ⇒       12         Area double SM       ⇒       13         Area word M       ⇒       14         Area word MMC       ⇒       16         Area byte TX EXP1       ⇒       20         Area byte RX EXP1       ⇒       20 |   |
|            | Area word PV 7 11                                                                                                    |   |
|            | Area double V 7 12                                                                                                    |   |
|            | Area double SM 7 13                                                                                                    |   |
|            | Area word M                                                                                                    |   |
|            | Area word EEPROM $\rightarrow$ 15                                                                                                    |   |
|            | Area word MMC $\rightarrow$ 16                                                                                                    |   |
|            | Area byte TX EXP1 $\rightarrow$ 19                                                                                                    |   |
|            | Area byte RX EXP1 $\rightarrow$ 20                                                                                                    |   |
|            | Area byte 1X COM2 $\rightarrow$ 21                                                                                                    |   |
|            | Area byte RX COM2 $\rightarrow$ 22                                                                                                    |   |
|            | Area byte DISP → 23                                                                                                    |   |
| SM108 1108 | Number area of the last modified variable (default 0)                                                                                                    | ) |
|            | This word indicates (for a single scanning cycle) the                                                                                                    | R |
|            | number of the last memory area saved by the                                                                                                    |   |
|            | terminal.                                                                                                    |   |
|            | If the variable <b>VW30</b> is modified by the terminal, only                                                                                                    |   |
|            | for the scanning cycle following the modification,                                                                                                    |   |
|            | special markers will be SM107 = 1 and SM108 = 30.                                                                                                    |   |
|            | During the next cycle the two areas will automatically                                                                                                    |   |
|            | go back to 0.                                                                                                    |   |

| SM109  | 1109  | Decem                                                  | and (dafacult O)                                  |       |
|--------|-------|--------------------------------------------------------|---------------------------------------------------|-------|
| 3W103  | 1109  |                                                        | ord (default 0)                                   | D 444 |
|        |       | _                                                      | vord indicates the value of the entered           | R/W   |
|        |       | password. To allow modification of the input fields    |                                                   |       |
|        |       | protected by password it is necessary to enter "1234", |                                                   |       |
|        |       |                                                        | o set the parameter "SLAVE ADDRESS" by            |       |
|        |       |                                                        | If it is necessary to enter "1357". The password  |       |
|        |       |                                                        | entered manually, by terminal or by ladder        |       |
| 011440 | 14440 | instruct                                               |                                                   |       |
| SM110  | 1110  |                                                        | d key (default 0)                                 |       |
|        |       |                                                        | ord indicates the combination of the pressed      | R     |
|        |       |                                                        | The bit to "1" indicates that the corresponding   |       |
|        |       |                                                        | ressed.                                           |       |
|        |       | Bit 0                                                  | SWAP key                                          |       |
|        |       | Bit 1                                                  | UP key                                            |       |
|        |       | Bit 2                                                  | DOWN key                                          |       |
|        |       | Bit 3                                                  | SET key                                           |       |
| SM118  | 1118  | Param                                                  | eter 1 status (default 0)                         |       |
| SM135  | 1135  | Param                                                  | eter 2 status (default 0)                         |       |
| SM152  | 1152  | Param                                                  | eter 3 status (default 0)                         |       |
| SM169  | 1169  | Param                                                  | eter 4 status (default 0)                         |       |
| ,      | •     | These                                                  | words, and the followings ones contain values     | R/W   |
|        |       | selecte                                                | d by SetPar, FormatPAR and PosPAR ladder          |       |
|        |       | function                                               | ns to set numeric fields to be visualized on user |       |
|        |       | pages.                                                 |                                                   |       |
|        |       | These                                                  | words, for each of the 4 parameter fields, can    |       |
|        |       | take thi                                               | s values:                                         |       |
|        |       | 0 → Disabled                                           |                                                   |       |
|        |       | 1 → Vis                                                | sualized                                          |       |
|        |       | 2 → Mo                                                 | odification                                       |       |

| SM119 | 1119 | Parameter 1 area number (default 0)                                                                                                    |  |  |
|-------|------|----------------------------------------------------------------------------------------------------|--|--|
| SM136 | 1136 | Parameter 2 area number (default 0)                                                                                                    |  |  |
| SM153 | 1153 | Parameter 3 area number (default 0)                                                                                                    |  |  |
| SM170 | 1170 | Parameter 4 area number (default 0)                                                                                                    |  |  |
|       |      | These words indicate the memory area to which refer the parameter fields visualized on display. Refer to SM107 for the complete list of variabile areas.                   |  |  |
| SM120 | 1120 | Parameter 1 number (high part) (default 0)                                                                                                    |  |  |
| SM121 | 1121 | Parameter 1 number (low part) (default 0)                                                                                                    |  |  |
| SM137 | 1137 | Parameter 2 number (high part) (default 0)                                                                                                    |  |  |
| SM138 | 1138 | Parameter 2 number (low part) (default 0)                                                                                                    |  |  |
| SM154 | 1154 | Parameter 3 number (high part) (default 0)                                                                                                    |  |  |
| SM155 | 1155 | Parameter 3 number (low part) (default 0)                                                                                                    |  |  |
| SM171 | 1171 | Parameter 4 number (high part) (default 0)                                                                                                    |  |  |
| SM172 | 1172 | Parameter 4 number (low part) (default 0)                                                                                                    |  |  |
|       |      | These double words indicate the number of the R/W                                                                                                    |  |  |
|       |      | memory variable to which refer the parameter fields                                                                                                    |  |  |
|       |      | visualized on display.                                                                                                    |  |  |
| SM122 | 1122 | Parameter 1 min. area number (default 0)                                                                                                    |  |  |
| SM139 | 1139 | Parameter 2 min. area number (default 0)                                                                                                    |  |  |
| SM156 | 1156 | Parameter 3 min. area number (default 0)                                                                                                    |  |  |
| SM173 | 1173 | Parameter 4 min. area number (default 0)                                                                                                    |  |  |
|       |      | These words indicate the memory area to which refer the min. limits of the parameter fields visualized on display. Refer to SM107 for the complete list of variable areas. |  |  |
| SM123 | 1123 | Parameter 1 min. number (high part) (default 0)                                                                                                    |  |  |
| SM124 | 1124 | Parameter 1 min. number (low part) (default 0)                                                                                                    |  |  |
| SM140 | 1140 | Parameter 2 min. number (high part) (default 0)                                                                                                    |  |  |
| SM141 | 1141 | Parameter 2 min. number (low part) (default 0)                                                                                                    |  |  |
| SM157 | 1157 | Parameter 3 min. number (high part) (default 0)                                                                                                    |  |  |
| SM158 | 1158 | Parameter 3 min. number (low part) (default 0)                                                                                                    |  |  |
| SM174 | 1174 | Parameter 4 min. number (high part) (default 0)                                                                                                    |  |  |
| SM175 | 1175 | Parameter 4 min. number (low part) (default 0)                                                                                                    |  |  |
|       |      | These double words indicate the number of the memory variable to which refer the min. values for the input of the parameter field visualized on display.                   |  |  |

| SM125  | 1125                                                                | Parameter 1 max. area number (default 0) (default 0)                                                      |     |  |  |  |  |  |
|--------|---------------------------------------------------------------------|----------------------------------------------------------------------------------------------------|-----|--|--|--|--|--|
| SM142  | 1142                                                                | Parameter 2 max. area number (default 0) (default 0)                                                      |     |  |  |  |  |  |
| SM159  | 1159                                                                | Parameter 3 max. area number (default 0) (default 0)                                                      |     |  |  |  |  |  |
| SM176  | SM176   1176   Parameter 4 max. area number (default 0) (default 0) |                                                                                                    |     |  |  |  |  |  |
|        |                                                                     | These words indicate the memory area to which refer                                                       | R/W |  |  |  |  |  |
|        |                                                                     | the max. limits of the parameter fields visualized on                                                     |     |  |  |  |  |  |
|        |                                                                     | display. Refer to SM107 for the complete list of                                                          |     |  |  |  |  |  |
| 011100 | 1                                                                   | variable areas.                                                                                           |     |  |  |  |  |  |
| SM126  | 1126                                                                | Parameter 1 max. number (high part) (default 0)                                                           |     |  |  |  |  |  |
| SM127  | 1127                                                                | Parameter 1 max. number (low part) (default 0)                                                            |     |  |  |  |  |  |
| SM143  | 1143                                                                | Parameter 2 max. number (high part) (default 0)                                                           |     |  |  |  |  |  |
| SM144  | 1144                                                                | Parameter 2 max. number (low part) (default 0)                                                            |     |  |  |  |  |  |
| SM160  | 1160                                                                | Parameter 3 max. number (high part) (default 0)                                                           |     |  |  |  |  |  |
| SM161  | 1161                                                                | Parameter 3 max. number (low part) (default 0)                                                            |     |  |  |  |  |  |
| SM177  | 1177                                                                | Parameter 4 max. number (high part) (default 0)                                                           |     |  |  |  |  |  |
| SM178  | 1178                                                                | Parameter 4 max. number (low part) (default 0)                                                            |     |  |  |  |  |  |
|        |                                                                     | These double words indicate the number of the                                                             | R/W |  |  |  |  |  |
|        |                                                                     | memory variable to which refer the max. values for the                                                    |     |  |  |  |  |  |
|        | r                                                                   | input of the parameter field visualized on display.                                                       |     |  |  |  |  |  |
| SM128  | 1128                                                                | Parameter 1 format (default 0)                                                                            |     |  |  |  |  |  |
| SM145  | 1145                                                                | Parameter 2 format (default 0)                                                                            |     |  |  |  |  |  |
| SM162  | 1162                                                                | Parameter 3 format (default 0)                                                                            |     |  |  |  |  |  |
| SM179  | 1179                                                                | Parameter 4 format (default 0)                                                                            |     |  |  |  |  |  |
|        |                                                                     | These words define, for each of the 4 parameter                                                           | R/W |  |  |  |  |  |
|        |                                                                     | fields, the type of data to be processed for the                                                          |     |  |  |  |  |  |
|        |                                                                     | visualization and the input by terminal.                                                                  |     |  |  |  |  |  |
|        |                                                                     | They can take this values:                                                                                |     |  |  |  |  |  |
|        |                                                                     | 0 → 16 bit with sign                                                                                      |     |  |  |  |  |  |
|        |                                                                     | 1 → 16 bit without sign 2 → 32 bit with sign                                                              |     |  |  |  |  |  |
| SM129  | 1129                                                                | Parameter 1 field total digits (default 1)                                                                |     |  |  |  |  |  |
| SM146  | 1146                                                                | Parameter 2 field total digits (default 1)                                                                |     |  |  |  |  |  |
| SM163  | 1163                                                                | Parameter 3 field total digits (default 1)                                                                |     |  |  |  |  |  |
|        |                                                                     |                                                                                                    |     |  |  |  |  |  |
| SM180  | 1180                                                                | Parameter 4 field total didits (detaillt 1)                                                               |     |  |  |  |  |  |
| SM180  | 1180                                                                | Parameter 4 field total digits (default 1)  These words define for each of the 4 parameter                | R/M |  |  |  |  |  |
| SM180  | 1180                                                                | These words define, for each of the 4 parameter                                                           | R/W |  |  |  |  |  |
| SM180  | 1180                                                                | These words define, for each of the 4 parameter fields, the tot. number of digits to be visualized on the | R/W |  |  |  |  |  |
| SM180  | 1180                                                                | These words define, for each of the 4 parameter                                                           | R/W |  |  |  |  |  |

| SM130     | 1130 | Parameter 1 field decimal digits (default 0)                                        |       |  |  |  |  |
|-----------|------|-------------------------------------------------------------------------------------|-------|--|--|--|--|
| SM147     | 1147 | Parameter 2 field decimal digits (default 0)                                        |       |  |  |  |  |
| SM164     | 1164 | Parameter 3 field decimal digits (default 0)                                        |       |  |  |  |  |
| SM181     | 1181 | Parameter 4 field decimal digits (default 0)                                        |       |  |  |  |  |
| O.M. TO I | 1101 | These words define, for each of the 4 parameter                                     | R/W   |  |  |  |  |
|           |      | fields, the tot. number of digits to be visualized on the                           | K/VV  |  |  |  |  |
|           |      | numeric field.                                                                      |       |  |  |  |  |
|           |      | Allowed values 1÷10.                                                                |       |  |  |  |  |
| SM131     | 1131 | Parameter 1 field filling type (default 0)                                          |       |  |  |  |  |
| SM148     | 1148 | Parameter 2 field filling type (default 0)                                          |       |  |  |  |  |
| SM165     | 1165 | Parameter 3 field filling type (default 0)                                          |       |  |  |  |  |
| SM182     | 1182 | Parameter 4 field filling type (default 0)                                          |       |  |  |  |  |
| 3W102     | 1102 |                                                                                     | R/W   |  |  |  |  |
|           |      | These words define, for each of the 4 parameter                                     | K/VV  |  |  |  |  |
|           |      | fields, the type of filling for the unused digits to the left of the numeric field. |       |  |  |  |  |
|           |      | Allowed values 1÷10.                                                                |       |  |  |  |  |
|           |      | 0 → Space                                                                           |       |  |  |  |  |
|           |      | 1 <del>&gt;</del> Zero                                                              |       |  |  |  |  |
| SM132     | 1132 | Parameter 1 position line (default 2)                                               |       |  |  |  |  |
| SM149     | 1149 | Parameter 2 position line (default 4)                                               |       |  |  |  |  |
| SM166     | 1166 | Parameter 3 position line (default 4)                                               |       |  |  |  |  |
| SM183     | 1183 | Parameter 4 position line (default 8)                                               |       |  |  |  |  |
|           |      | These words define, for each of the 4 parameter                                     | R/W   |  |  |  |  |
|           |      | fields, the line on display where the numeric field will                            | 10,00 |  |  |  |  |
|           |      | be visualized.                                                                      |       |  |  |  |  |
|           |      | Allowed values 1÷8.                                                                 |       |  |  |  |  |
| SM133     | 1133 | Parameter 1 position column (default 15)                                            |       |  |  |  |  |
| SM150     | 1150 | Parameter 2 position column (default 15)                                            |       |  |  |  |  |
| SM167     | 1167 | Parameter 3 position column (default 15)                                            |       |  |  |  |  |
| SM184     | 1184 | Parameter 4 position column (default 15)                                            |       |  |  |  |  |
|           | •    | These words define, for each of the 4 parameter                                     | R/W   |  |  |  |  |
|           |      | fields, the column on display where the numeric field                               |       |  |  |  |  |
|           |      | will be visualized. The column value indicates the                                  |       |  |  |  |  |
|           |      | starting point of the field which will expand as "Total                             |       |  |  |  |  |
|           |      | digits" to the right.                                                               |       |  |  |  |  |
|           |      | Allowed values 1÷8.                                                                 |       |  |  |  |  |

|       |      | _                                                                                                    |     |
|-------|------|----------------------------------------------------------------------------------------------------|-----|
| SM134 | 1134 | Parameter 1 access type (default 0)                                                                                                    |     |
| SM151 | 1151 | Parameter 2 access type (default 0)                                                                                                    |     |
| SM168 | 1168 | Parameter 3 access type (default 0)                                                                                                    |     |
| SM185 | 1185 | Parameter 4 access type (default 0)                                                                                                    |     |
|       |      | These words define, for each of the 4 parameter fields, the access type for the fields enabled to modification. For the fields with free access the input is always enabled, while for those protected by password the input is enabled only after entering password "1234".  0 → Free  1 → Protected by password | R/W |

## 2.1.3 Memory area "digital inputs I"

This memory area "digital inputs I" is the area in which the state of digital inputs is stored. It is organized in words; each of the 16 bits of the word represents the state of an input. For instance: the state of digital input I20 is stored on bit no. 3 of word 2 in area I. The area consists of 16 words. The first and the second are updated with actual state of inputs at the starting of each cycle, while the last two words may contain the state of inputs read via serial communication from an expansion module.

### 2.1.4 Memory area "digital outputs Q"

This memory area stores status of digital outputs. It is organized in words; each of the 16 bits of the word represents the status of an output. Ex.: the status of digital output Q1 is stored on bit no. 0 of word 1 into the area Q. The area consists of 16 words. The first one is transferred to the outputs of PL110 at the end of each cycle, the other ones may contain the status of further outputs to write via serial communication to an expansion module.

### 2.1.5 Memory area "support marker M"

Memory area M contains the status of all markers (bit contacts) used into the program. It is organized in words; each of 16 bits of the word means the status of a marker. Ex.: status of marker M1 is stored on bit no. 0 of word 1 in the area M. The area is composed of 8 words.

# 2.1.6 Memory area "analogue inputs AI"

Into this memory area the PL110 stores the value which is measured on the analogue inputs. This value is calculated according to min. and max. limits which have been set as the range of the analogue input.

## 2.1.7 Memory area "analogue outputs AQ"

Memory area "analogue outputs AQ" is the memory where values for analogue outputs are assigned. The percentage of analogue output will be calculated starting from the entered value considering the range (min and max) of analogue output.

### 2.1.8 Memory area "timer T"

This memory area contains timer values. If timer is enabled, the value contained into this area will increase or decrease according to the type of timer, with the resolution chosen at the starting of timer.

## 2.1.9 Memory area "preset timer PT"

Memory area "preset timer PT" is the memory where preset values of timers are stored.

## 2.1.10 Memory area "counters C"

This memory area contains counters values. Accordingly to the type of counter, at each counting operation, the value contained into this area will be updated.

### 2.1.11 Memory area preset values of counters PV

In this area are stored the preset values of counters PV.

## 2.1.12 Memory area EEPROM

EEPROM area is the non-volatile memory to store all data which cannot be lost even if PLC is switched-off for long periods (over 6 months). Data stored in this area is tested at the starting of the PLC to check its integrity and in case of anomaly, the fault condition is notified (SM1.2) and the whole area is initialized at 0 (zero). Access and writing in this area requires longer time than any other area, therefore it is recommended not to use this area for frequent access, but only at starting to copy the stored data , for example in area V , and then to use these for quick access, guaranteeing a faster program.

N.B.: EEPROM memory allows a max. number of writings for each location (warranted 1000000), after that data integrity is no longer assured; so it is necessary to avoid continuously writing into this memory area.

### 2.1.13 Memory area MMC

MMC area is the optional external memory which can be used to save big amounts of data which must be stored even by lack of power supply. Memory is Eeprom, therefore access to this area is slower than access to area V and SM. PL110 does not check integrity of data saved in this area. This area is divided in words (0÷12999) and can also be entered by Modbus protocol.

N.B.: MMC memory allows a max. number of writings for each location (warranted 1000000), after that data integrity is no longer assured; so it is necessary to avoid continuously writing into this memory area.

### 2.1.14 Memory areas COMx Tx and EXP1 Tx

Memory areas COMx\_Tx and EXP1\_Tx are used to load data which will be sent to the relevant serial port. They are used only in mode freeport. In standard mode these areas are handled with the selected communication protocol.

These areas are divided in byte (8 bit).

### 2.1.15 Memory areas COMx\_Rx and EXP1\_Rx

Memory areas COMx\_Rx and EXP1\_Rx are used to save data received by the relevant serial port. They are used only in mode free-port. In standard mode these areas are handled with the selected communication protocol. These areas are divided in byte (8 bit).

## 2.1.16 Memory area display digits

The memory area DISP concerns only PL110-2A which is provided with keys and OLED display. The texts to be visualized on the available user pages must be stored into this area. The display is organized in 8 lines, each composed of 21 characters. The display characters area will be composed of 8\*21 = 168 characters, from 0 to 167.

This area is organized in byte (8 bits).

The picture below shows the correspondence between the display characters area and the display.

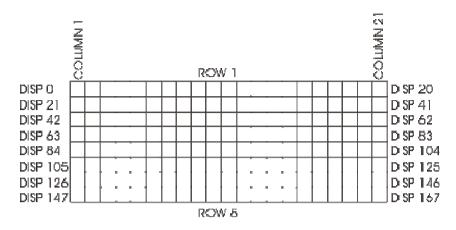

To cancel all the display areas, enter this coil on the ladder program:

This allows to fill with the ascii character 32 (=space) all the display characters areas.

Ex. To write "DISPLAY TEXT" on the line no. 3 of the display, enter this coil on the ladder program:

MOVTXT (DISP42, 1 Char per word) "TESTO DISPLAY"

### 3 Modbus RTU communication

## 3.1 Modbus RTU slave communication protocol

Module PL110 is conceived for application with SCADA systems or Operator panels via Modbus protocol RTU. Serial communication enables reading and modifying of data on available memory areas, entering and visualizing any data concerning the PLC. Module PL110 is provided with 3 serialcommunication ports which are enabled to operate as slaves with MODBUS protocol:

**COM1 - RS485** available on pins 19, 20 and 21. **EXP1 - RS485** available on pins 21, 22 and 23.

COM2 - USB VCP (virtual serial port) available on USB connector.

Both serials support protocol modbus RTU as described below. Therefore the module PL110 may be connected and may communicate with 3 master devices at the same time.

| Modbus RTU main features |                                                                                  |              |  |  |  |  |  |
|--------------------------|----------------------------------------------------------------------------------|--------------|--|--|--|--|--|
| Baud-rate                | Programmable                                                                     |              |  |  |  |  |  |
| Format                   | 8,N,1 (8 bit, no parity, 1 stop) (default)                                       |              |  |  |  |  |  |
| Supported                | BITS READING                                                                     | (0x01, 0x02) |  |  |  |  |  |
| functions                | WORDS READING (max 30 word)                                                      | (0x03, 0x04) |  |  |  |  |  |
|                          | SINGLE BIT WRITING                                                               | (0x05)       |  |  |  |  |  |
|                          | SINGLE WORD WRITING                                                              | (0x06)       |  |  |  |  |  |
|                          | MULTIPLE BITS WRITING                                                            | (0x0F)       |  |  |  |  |  |
|                          | MULTIPLE WORDS WRITING (max 30 w                                                 | ord) (0x10)  |  |  |  |  |  |
| Error codes              | ILLEGAL FUNCTION CODE                                                            | (0x01)       |  |  |  |  |  |
|                          | ILLEGAL DATA ADDRESS                                                             | (0x02)       |  |  |  |  |  |
|                          | ILLEGAL DATA VALUE                                                               | (0x04)       |  |  |  |  |  |
| Broadcast                | Simultaneous writing to all connected slav address 0x00 and no answer by slaves. | es using     |  |  |  |  |  |
| Polling with             | Polling using address 0xFF, any connected                                        | ed slave can |  |  |  |  |  |
| unknown slave            | answer.                                                                          |              |  |  |  |  |  |
| address                  |                                                                                  |              |  |  |  |  |  |

### 3.2 Addresses word/bit of PL110 for protocol Modbus RTU

The following tables give all data (word and bit) which may be entered via Modbus protocol. For all data the table gives reading/writing elements and the value assumed at starting of PL110. According to initialization value at starting, the following options are given:

"ROM" fixed value defined by program.

"EEP" value stored on Eeprom for 10 years even in absence of power supply

"TAMP" value stored on Ram memory with buffer battery. These data are stored in absence of power supply for a limited time (approx. 4 months)

"?" value of these data is unknown at starting

**Defined value**, The value assumed at starting is the value defined in the table.

| WORD              |                                |                |                |  |  |  |  |
|-------------------|--------------------------------|----------------|----------------|--|--|--|--|
| MODBUS<br>ADDRESS | DESCRIPTION                    | READ/<br>WRITE | RESET<br>VALUE |  |  |  |  |
| 0                 | Device type                    | R              | ROM            |  |  |  |  |
| 1                 | PL110 program software version | R              | ROM            |  |  |  |  |
| 2                 | Protocol activated on COM1     | R              | ROM            |  |  |  |  |
| 3                 | Protocol activated on EXP1     | R              | ROM            |  |  |  |  |
| 4                 | Protocol activated on COM2     | R              | ROM            |  |  |  |  |
| 5                 | Protocol address               | R              | TAMP           |  |  |  |  |
| 1000 ÷ 1099       | Word area special marker SM    | R/W            | TAMP           |  |  |  |  |
| 2000 ÷ 2349       | Word area variables V          | R/W            | TAMP           |  |  |  |  |
| 12000 ÷ 12047     | Word area timer T              | R/W            | 0              |  |  |  |  |
| 13000 ÷ 13047     | Word area preset timer PT      | R/W            | 0              |  |  |  |  |
| 14000 ÷ 14015     | Word area counters C           | R/W            | 0              |  |  |  |  |
| 15000 ÷ 15015     | Word area preset counters PV   | R/W            | 0              |  |  |  |  |
| 19000 ÷ 19065     | Word area analogue inputs Al   | R              | 0              |  |  |  |  |
| 19400 ÷ 19463     | Word area analogue outputs AQ  | R/W            | 0              |  |  |  |  |
| 20000 ÷ 20999     | Word area EEPROM               | R/W            | EEP            |  |  |  |  |

| WORD              |                                                                 |     |      |  |  |  |  |
|-------------------|-----------------------------------------------------------------|-----|------|--|--|--|--|
| MODBUS<br>ADDRESS | IDESCRIPTION                                                    |     |      |  |  |  |  |
| 19800 ÷ 19815     | Word % prop/integr/deriv/outputs PID % proportional action PID1 |     |      |  |  |  |  |
| 19800             | % integral action PID1                                          |     | 0    |  |  |  |  |
| 19801             | % derivative action PID1                                        |     | TAMP |  |  |  |  |
| 19802             | % output PID1                                                   | R   | TAMP |  |  |  |  |
| 19803             | % proportional action PID2                                      |     | TAMP |  |  |  |  |
| 19804             |                                                                 |     | 0    |  |  |  |  |
| 19805             | % output PID4                                                   |     |      |  |  |  |  |
| 19815             | -                                                               |     | TAMP |  |  |  |  |
| 30000 ÷ 42999     | Word area MMC                                                   | R/W | EEP  |  |  |  |  |

|                   | WORD                                    |                |                |  |  |  |  |  |
|-------------------|-----------------------------------------|----------------|----------------|--|--|--|--|--|
| MODBUS<br>ADDRESS | DESCRIPTION                             | READ/<br>WRITE | RESET<br>VALUE |  |  |  |  |  |
| 100               | N.O. contacts digital inputs I1÷I16     | R              | ?              |  |  |  |  |  |
| 101               | N.O. contacts digital inputs I17÷I32    | R              | ?              |  |  |  |  |  |
| 102               | N.O. contacts digital inputs I33÷I48    | R              | ?              |  |  |  |  |  |
| 103               | N.O. contacts digital inputs I49÷I64    | R              | ?              |  |  |  |  |  |
| 104               | N.O. contacts digital inputs I65÷I80    | R              | ?              |  |  |  |  |  |
| 105               | N.O. contacts digital inputs I81÷I96    | R              | ?              |  |  |  |  |  |
| 106               | N.O. contacts digital inputs I97÷I112   | R              | ?              |  |  |  |  |  |
| 107               | N.O. contacts digital inputs I113÷I128  | R              | ?              |  |  |  |  |  |
| 108               | N.O. contacts digital inputs I129÷I144  | R              | ?              |  |  |  |  |  |
| 109               | N.O. contacts digital inputs I145÷I160  | R              | ?              |  |  |  |  |  |
| 110               | N.O. contacts digital inputs I161÷I176  | R              | ?              |  |  |  |  |  |
| 111               | N.O. contacts digital inputs I177÷I192  | R              | ?              |  |  |  |  |  |
| 112               | N.O. contacts digital inputs I193÷I208  | R              | ?              |  |  |  |  |  |
| 113               | N.O. contacts digital inputs I209÷I224  | R              | ?              |  |  |  |  |  |
| 114               | N.O. contacts digital inputs I225÷I240  | R              | ?              |  |  |  |  |  |
| 115               | N.O. contacts digital inputs I241÷I256  | R              | ?              |  |  |  |  |  |
| 150               | N.O. contacts digital outputs Q1÷Q16    | R/W            | 0              |  |  |  |  |  |
| 151               | N.O. contacts digital outputs Q17÷Q32   | R/W            | 0              |  |  |  |  |  |
| 152               | N.O. contacts digital outputs Q33÷Q48   | R/W            | 0              |  |  |  |  |  |
| 153               | N.O. contacts digital outputs Q49÷Q64   | R/W            | 0              |  |  |  |  |  |
| 154               | N.O. contacts digital outputs Q65÷Q80   | R/W            | 0              |  |  |  |  |  |
| 155               | N.O. contacts digital outputs Q81÷Q96   | R/W            | 0              |  |  |  |  |  |
| 156               | N.O. contacts digital outputs Q97÷Q112  | R/W            | 0              |  |  |  |  |  |
| 157               | N.O. contacts digital outputs Q113÷Q128 | R/W            | 0              |  |  |  |  |  |
| 158               | N.O. contacts digital outputs Q129÷Q144 | R/W            | 0              |  |  |  |  |  |
| 159               | N.O. contacts digital outputs Q145÷Q160 | R/W            | 0              |  |  |  |  |  |
| 160               | N.O. contacts digital outputs Q161÷Q176 | R/W            | 0              |  |  |  |  |  |
| 161               | N.O. contacts digital outputs Q177÷Q192 | R/W            | 0              |  |  |  |  |  |
| 162               | N.O. contacts digital outputs Q193÷Q208 | R/W            | 0              |  |  |  |  |  |
| 163               | N.O. contacts digital outputs Q209÷Q224 | R/W            | 0              |  |  |  |  |  |
| 164               | N.O. contacts digital outputs Q225÷Q240 | R/W            | 0              |  |  |  |  |  |
| 165               | N.O. contacts digital outputs Q241÷Q256 | R/W            | 0              |  |  |  |  |  |
| 200               | N.O. contacts bistable relays B1÷B16    | R/W            | 0              |  |  |  |  |  |
| 201               | N.O. contacts bistable relays B17÷B32   | R/W            | 0              |  |  |  |  |  |
| 300               | N.O. contacts timer T1÷T16              | R              | 0              |  |  |  |  |  |
| 301               | N.O. contacts timer T17÷T32             | R              | 0              |  |  |  |  |  |
| 302               | N.O. contacts timer T33÷T48             | R              | 0              |  |  |  |  |  |
| 350               | N.O. contacts counters C1÷C16           | R              | 0              |  |  |  |  |  |

| WORD              |                                                  |                |                |  |  |  |
|-------------------|--------------------------------------------------|----------------|----------------|--|--|--|
| MODBUS<br>ADDRESS | DESCRIPTION                                      | READ/<br>WRITE | RESET<br>VALUE |  |  |  |
| 90                | N.O. contact positioning on/off POS1÷POS2        | R              | 0              |  |  |  |
| 95                | N.O. contact tuning positioning on/off POS1÷POS2 | R              | 0              |  |  |  |
| 250               | N.O. contact support marker M1÷M16               | R/W            | 0              |  |  |  |
| 251               | N.O. contact support marker M17÷M32              | R/W            | 0              |  |  |  |
| 252               | N.O. contact support marker M33÷M48              | R/W            | 0              |  |  |  |
| 253               | N.O. contact support marker M49÷M64              | R/W            | 0              |  |  |  |
| 254               | N.O. contact support marker M65÷M80              | R/W            | 0              |  |  |  |
| 255               | N.O. contact support marker M81÷M96              | R/W            | 0              |  |  |  |
| 256               | N.O. contact support marker M97÷M112             | R/W            | 0              |  |  |  |
| 257               | N.O. contact support marker M113÷M128            | R/W            | 0              |  |  |  |

| BIT               |                                                                |                |                |  |  |  |  |
|-------------------|----------------------------------------------------------------|----------------|----------------|--|--|--|--|
| MODBUS<br>ADDRESS | DESCRIPTION                                                    | READ/<br>WRITE | RESET<br>VALUE |  |  |  |  |
| 1600              | N.O. contact digital input I1                                  |                |                |  |  |  |  |
| ÷                 | ÷                                                              | R/W            | ?              |  |  |  |  |
| 1855              | N.O. contact digital input I256                                |                |                |  |  |  |  |
| 2400              | N.O. contact digital output Q1                                 |                |                |  |  |  |  |
| ÷                 | ÷                                                              | R/W            | 0              |  |  |  |  |
| 2655              | N.O. contact digital output Q256                               |                |                |  |  |  |  |
| 3200              | N.O. contact bistable relay B1                                 |                | _              |  |  |  |  |
| ÷                 | ÷                                                              | R/W            | 0              |  |  |  |  |
| 3231              | N.O. contact bistable relay B32                                |                |                |  |  |  |  |
| 4800              | N.O. contact timer T1                                          | _              |                |  |  |  |  |
| ÷                 | ÷                                                              | R              | 0              |  |  |  |  |
| 4847              | N.O. contact timer T48                                         |                |                |  |  |  |  |
| 5600              | N.O. contact counter C1                                        |                | _              |  |  |  |  |
| ÷<br>5615         | ÷ N.O. contact counter C16                                     | R              | 0              |  |  |  |  |
| 1440              | N.O. contact counter C16  N.O. contact positioning on/off POS1 |                |                |  |  |  |  |
| _                 |                                                                | R              | 0              |  |  |  |  |
| ÷<br>1441         | ÷ N.O. contact positioning on/off POS2                         | K              | U              |  |  |  |  |
| 1520              | N.O. contact positioning on/off POS1                           |                |                |  |  |  |  |
| ÷                 | ÷                                                              | R              | 0              |  |  |  |  |
| 1521              | N.O. contact tuning Positioning on/off POS2                    | 1              | U              |  |  |  |  |
| 4000              | N.O. contact support marker M1                                 |                |                |  |  |  |  |
| ÷                 | ÷                                                              | R/W            | 0              |  |  |  |  |
| 4127              | N.O. contact support marker M128                               |                |                |  |  |  |  |
| 32000             | Bit 0 area marker V0                                           |                |                |  |  |  |  |
| ÷                 | ÷                                                              | R/W            | TAMP           |  |  |  |  |
| 37599             | Bit 15 area marker V249                                        |                |                |  |  |  |  |
| 16000             | Bit 0 area special marker SM0                                  |                |                |  |  |  |  |
| ÷                 | ÷                                                              | R/W            | TAMP           |  |  |  |  |
| 18079             | Bit 15 area special marker SM129                               |                |                |  |  |  |  |

#### 4 PL110 Ladder programming

#### 4.1 Introduction

The software tool "PLProg" for Windows allows programming the module PL110. The ladder programming enables drawing the logic diagram of the application and uploading it to the PLC.

### 4.2 Elements of Ladder programming

Available elements with relevant features, to create the ladder diagram, are listed below.

## 4.2.1 Contacts digital inputs I

Contacts I contains the state of digital inputs of PL110 and of one more expansion module. The N.O. contact is closed (on) when bit value is 1 (active input). The N.C. contact is open (on) when bit value is 0 (input not active).

### 4.2.2 Digital outputs Q

PL110 is provided with 256 outputs type "Q", each composed of one coil and the relevant logic contact N.O. and N.C. which may be used to draw the ladder diagram. On PL110 hardware only 16 static outputs Q are physically available, the other ones are available as auxiliary outputs or on expansion module (if present).

Energizing coil "Q", the relevant logic contact will close (N.O.) or open (N.C.). The contacts of physical outputs are all N.O. and at starting all contacts N.O. are open.

### 4.2.3 Bistable relays B

32 bistable relays are available on PL110. Each consists of one coil and the relevant logic contact N.O. and N.C. .

Energizing coil "B", the relevant logic contact will change its state (it opens if previously closed, it closes if previously open). The N.O. contact is closed (on) when bit value is 1. The N.C. contact is open (on) when bit value is 0. At starting of PLC the N.O. contact is open.

### 4.2.4 Timer T

Three different operating modes are available for timers:

- TON. Mode Start timing as delay at activation counts time when coil is active (ON). Timing bit (contact T) is activated when actual value (T) is equal or higher than preset time (PT). When coil is deactivated (OFF), actual value of timer is reset. Timer keeps on counting after reaching preset value and it stops reaching the max. value 32767.
- TOFF. Mode Start timing as delay at deactivation allows to delay the deactivation of an output for a certain time after the input has been deactivated. When the coil is activated, the timing bit (contact T) is immediately activated and the actual value (T) is set to zero. At deactivation of coil, the timer counts until elapsed time is equals to preset timer (PT). After reaching the preset timer, timing bit is deactivated and actual value does not increase. If input is deactivated for a time which is lower than preset time, the timing bit is still active. To start counting, the function TOF must notice a transition from activated to deactivated (ON → OFF).
- TONR. Mode Start timing as delay at activation with memory counts time when coil is activated (ON). Timing bit (contact T) is activated when actual value (T) is bigger or equals to preset time (PT). When coil is deactivated (OFF), actual value of timer "delay at insertion with memory" is stored. This value allows to accumulate time for more activation peroids of the coil. Actual value of timer can be reset with operation MOV(Tx = #0). Timer keeps on counting after reaching preset value and it stops reaching the max. value 32767.

Timers with operating modes TON, TONR and TOF are available in three different resolutions, not depending from number of timer; they can be activated with time basis 10 ms, 100ms and 1s. Each counting of actual value is multiple of time base. Example a counting of 50 in a timer with time base 10 ms is equals to 500 ms.

Preset time (PT) can be directly loaded with a value or by means of a variable in the area VW, SMW, AI, TR.

#### 4.2.5 Counter C

Counters are available with two operating modes:

MUP. In mode Count Up the counting bit (contact C) is activated when
present value (C) is >= to preset value (PV). Counter counts up every
time that the counting-up input Cx(UP) goes from Off to On and it
counts down every time that the counting-down inputs Cx(DOWN)
goes from Off to On.

The counter is reset when the reset input Cx(RESET) is activated or when the operation MOV(Cx = #0) is executed. At reaching of max. value (32.767), the next edge-up of the counting-up input will keep unchanged the actual value. Similarly at reaching of minimum value (-32.768) the next edge-up of the counting-down input will keep unchanged the actual value.

The onwards counters have a current value which keeps the current count (T). They have also a pre-selected value (PV) which is compared to the current value at the end of each program cycle. If the current value is greater or equal to the pre-selected value, the counting bit activates (contact C), otherwise it deactivates. Use the counter number to refer both to the current value of contact C and to the counter.

• **MDOWN.** In mode **Count Down**, the counting bit (contact C) is activated when present value is equals to zero. The counter counts down starting from a preset value (PV) on the edge-up of the countingdown input Cx(DOWN) and it counts up on the edge-up of the counting-up input Cx(UP). At reaching of max. value (32.767), the next edge-up of the counting-up input will keep unchanged the present value. The counter resets the counting bit (contact C) and load present value with preset value (PV) when loading input Cx(RESET) is activated. The counter in mode count-down stops counting when it reaches zero. Please use number of counter to refer both to actual value and to Contact C of the counter itself.

Preset value (PV) may be directly loaded with a value or it may be loaded

by one the variables in the area VW, SMW, AI, TR.

#### 4.2.6 Mathematical formule FM function

The function FM allows to perform math operations  $(+, -, *, /, |, \&, \land, <<, >>)$  between two operators and to save the result in another memory location. The operators can be numeric or they may also refers to available memory areas.

### 4.2.7 Assignement function MOV

The function MOV allows to assign to the specified memory location a numeric value or a value assumed by another memory location.

## 4.2.8 Assignement function BLKMOV

The function BLKMOV allows to assign to the memory block a numeric value or the value assumed by another block of memory locations.

## 4.2.9 Indexed Assignement Function MOVIND

The indexed assignment function MOVIND allows to assign to a certain memory location specified by another memory location a numeric value or the value assumed by another memory location selected in the area specified by a memory location which is the index. This type of assignment allows to consider the memory areas as vectors of a certain number of locations: by means of the value assumed by another location called "index" it is possible to enter the value of the area n=0, n=1, ..., n=N-1.

## 4.2.10 Assignement function MOVTXT

Starting with the specified memory location, the assignment function MOVTXT allows to save the characters of a string sent as parameter to the function. Following types of format are available for characters of string in the memory area:

- ONE\_CHARACTER\_PER\_WORD: in this format each word of destination area will contain only one character of string
- TWO\_CHARACTERS\_PER\_WORD: in this format each word of destination area will contain two characters of string, starting with high

area of the word.

### 4.2.11 Contacts II immediate digital inputs

Contacts II allow to read immediately the state of digital input. The N.O. contact is closed (On) when bit value is 1 (active input). The N.C. contact is open (On) when bit value is 0 (deactivated input).

### 4.2.12 Immediate outputs QI

By means of direct access to outputs Q, PL110 allows to directly work on outputs Q during the ladder program execution, even without waiting the end of program. The command is allowed only on hardware outputs of PL110 (QI1..QI18).

### 4.2.13 IF contact

The operation "conditional comparison IF" allows to compare the values of variables in any memory area. Following comparisons are allowed: =, >=, <=, >, <, <>. Contact is active when comparison is true.

#### 4.2.14 Funzioni SBIT e RBIT

SBIT function, bring to "1" a bit of a memory area, while the coil of the function is active.

RBIT function, bring to "0" a bit of a memory area, while the coil of the function is active.

Number of bit changes from 0 to 15, where bit 0 is the less significant bit (LSB).

### 4.2.15 BIT contact

This operation brings the value of a memory area bit. Contact normally open is closed (off) when the bit is 1. The contact normally closed is open (on) when the bit is 0. Number of bit changes from 0 to 15, where bit 0 is the less significant bit (LSB).

#### 4.2.16 RANGE function

The RANGE function defines minimum and maximum limits for analogue inputs AI, for trimmer TR, for analogue outputs AQ and for PID outputs.

Concerning analogue inputs AI and trimmer TR, the minimum and maximum values allow to translate the counts value of the analogue-digital conversion into a value which can be used inside the program. Below an example:

## **RANGE( Al1, Min 10, Max 200)**

For analogue input Al1 the function defines the minimum limit as 10 and the maximum limit as 200. In case that analogue input Al1 would be connected to a potentiometer to fix a preset time (PT) of a timer with time-base 100ms, the result would be a variable time between 1.0 and 20.0 seconds, according to the position of potentiometer.

Concerning analogue outputs AQ, minimum and maximum value allow to rate the effective tension value of output 0÷10V. Below an example:

### RANGE( AQ1, Min -200, Max 500)

For analogue output AQ1 the minimum limit is fixed as –200 and the maximum limit is fixed as 500. This means that setting numeric value of output as –200, the output AQ1 will be 0 Volt while setting the numeric value as 500 the output AQ1 will be 10Volt. In case that entered value are not included in the interval specified by function RANGE, the output is kept within minimum and maximum values. For intermediate values, output tension is rated according to following formula:

Output(volt) = ((Value – Min) \* 10) / (Max – Min)

Maximum resolution for output AQ1 and AQ2 is 8 bit.

Concerning PID outputs, minimum and maximum values allow to rate the value for the output of PID control algorithm. Below an example:

## RANGE( PID1, Min 100, Max 500 )

For PID1 output, minimum limit is fixed as 0 and maximum limit is 500. This means that for output 0% the PID output will be equals to minimum fixed value and for output 100% the PID output will be equals to maximum fixed value. For each PID [1..8], minimum and maximum values of output are initialized at starting as 0 and 10000.

#### 4.2.17 Contact NOT

The contact NOT modifies the current flow status. The current flow stops when reaching the contact NOT and gives power if cannot reach it.

The operation NOT modifies logic value from 0 to 1 or from 1 to 0.

#### 4.2.18 Contact P and N

The contact "positive transition P" activates the current flow for a single scanning cycle at each transition Off / On. The contact "negative transition N" activates the current flow for a single scanning cycle at each transition On / Off. When the operation "positive transition P" detects a transition of logic value from 0 to 1, it sets this value to 1, otherwise to 0. When the operation "negative transition N" detects a transition of logic value from 1 to 0, it sets this value to 1, otherwise to 0.

### 4.2.19 Function SEND and mode Free-port

Function SEND allows to activate data transmission by means of serial ports in mode free-port. In this mode, which can be activated by special marker SM32, SM33 and SM34, the protocol which usually handles the serial ports is disabled and the ports, as well as the relevant TX and RX buffers, are controlled by the ladder program. After loading on buffer the data to send and activating function SEND (which uses serial port and no. of characters to send as parameters) these data will be sent on serial line. During the transmission of data, bit SM0.7, SM0.7 or SM0.8 (according to transmission port) will be set to "1", while it will be set to "0" at the end of transmission. It is possible to check the answer of a connected device by means of SM35, SM36 and SM37, which contain the number of characters received and saved on RX buffer of each serial port. Any writing on each of these special marker will empty the RX buffer. Calls to function SEND before the end of previous transmission or with mode free-port disabled will be ignored by the program.

## 4.2.20 Function TunePOS and POS (positioning axis ON/OFF)

Function "TunePOS" completes the autotuning which is necessary to rate reaction time and inactivity time of the axis on which a positioning procedure is required. The function "POS" proceeds to the ON/OFF positioning of an axis. Both functions operate on the same memory area with double word access (area marker VD); the start address of the used memory area is required as parameter by functions "TunePOS" and "POS". The following table shows how data is organized in the memory area used by the two functions, starting from the address of specified location.

| Indirizzo<br>area VD | Contents                                                        |
|----------------------|-----------------------------------------------------------------|
| +0                   | Encoder counts                                                  |
| +2                   | Counts setpoint value of positioning                            |
| +4                   | Counts maximum positioning error                                |
| +6                   | Time required to reach max. speed (tenth of seconds)            |
| +8                   | Status of positioning output (0=stop, 1=onwards, - 1=backwards) |
| +10                  | Counts of inertia onwards                                       |
| +12                  | Counts of inertia backwards                                     |
| +14                  | Duration minimum impulse (resolution 0.2 mS)                    |
| +16                  | Counts of displacement after impulse of 100 mS                  |
| +18                  | Counts of displacement after impulse of 500 mS                  |
| +20                  | Counts of displacement after impulse of 1000 mS                 |

To use these functions, proceed as follows:

- Use ladder instruction "MOV" to transfer the counting of used encoder (SMD20 = Encoder 1, SMD22 = Encoder 2) in the field "Encoder counts".
- Enter the counts value for axis positioning in the field "Counts setpoint value of positioning"
- Enter the counts value of max. error allowed to positioning in the field "Counts maximum positioning error"
- Enter time value (as tenths of second) required for the axis to reach max. speed.
- Start function "TunePOS" and wait until contact "TunePOS no" closes to notify end of Autotuning procedure for axis. Data concerning inertia and reaction time are now automatically stored on the indicated memory area where they remain at disposal for function "POS".
- Disable function "TunePOS".
- Start function "POS". When the axis reaches the setpoint (except for

- preset error), contact "POS no" will close to notify end of positioning.
- Activate the outputs ONWARDS and BACKWARDS reading value in the field "Output". If value of "Output" is given by functions "TunePOS" and "POS" as "1", the output ONWARDS must be activated; if it is "-1" the output BACKWARDS must be activated; if it is "0" no output must be activated.
- Set to zero the value of field "Output" when the functions "TunePOS" or "POS" are disabled, to avoid that output is still set as Onwards or Backwards.

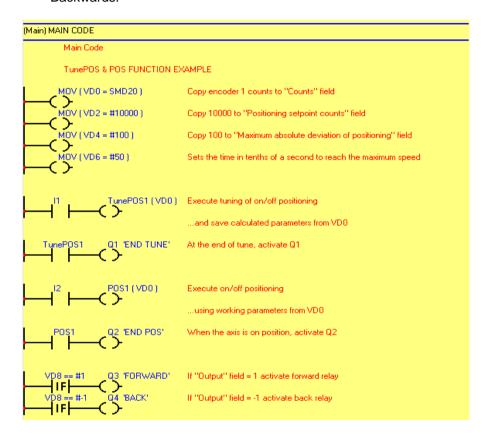

#### 4.2.21 Function serial communication COM and EXP

Communication functions COM and EXP enable the programming of the serial ports (COM1-RS485 and EXP1-RS232) for reading/writing of data from connected slave devices using the master protocol selected in the project. These functions are active only when in the project a master communication protocol has been selected for the relevant serial port. A Master protocol means a protocol which enables the PL110 to control the serial line communication, controlling the data flow towards slave devices. The two functions are similar, they only refer to a different serial port. Instruction COM operates with interface RS485, allowing to connect more devices on the same line, while instruction EXP operates with interface RS232 allowing to connect one single device to PL110. Instructions are active while the relevant coil is active. Consider also that, according to communication protocol, the time required for data update can be guite different and read data is not immediately available at activation of coil, but only after a certain time depending from communication delays. Instructions COM and EXP require the configuration of following parameters:

- Index (max. 16 different serial pollings)
- Type of operation:

**Reading**: PL110 will read continuously data from slave device and will store them in an internal memory area.

**Writing**: PL110 will write continuously data on an internal memory area of the slave device

**Reading/Writing**: PL110 will read data on slave device and will store them in an internal memory area; when these internal data on PL110 will be modified by the program, any change will be automatically sent also to slave device by means of a writing instruction (this instruction can work only on a single data each time).

- Slave number (communication address of slave device)
- Data type (word or bit)
- Number of data (or starting number in case of more data)
- Internal memory area of PL110 where data must be read/written
- Word number (the same reading / writing instruction can work simultaneously on more consecutive data)

#### "NAIS MATSUSHITA-MASTER" PROTOCOL

This communication protocol allows to read/write data (bit or word) on a Nais - Matsushita plc. Generally, communication interface is a RS232 and communication format is 9600,8,0,1.

The following tables show all elements which can be read/written by the plc. The address bit or word to be read/write is obtained adding the real bit/word address (between Min and Max) to the value showed in the Offset column. Each instruction "COM" or "EXP" can execute reading/writing for each type of data which is indicated in the column "Max number of consecutive bid/word read/wrote".

| ACCESS TO BIT   |          |     |      |        |     |                                          |  |  |
|-----------------|----------|-----|------|--------|-----|------------------------------------------|--|--|
| Contact         | Notation | Min | Max  | Offset | R/W | Max number of consecutive bit read/wrote |  |  |
| External input  | "X"      | 0   | 9999 | 0      | R   | 8                                        |  |  |
| External output | "Y"      | 0   | 9999 | 10000  | R/W | 8                                        |  |  |
| Internal relay  | "R"      | 0   | 9999 | 20000  | R/W | 8                                        |  |  |
| Link relay      | "L"      | 0   | 9999 | 30000  | R/W | 8                                        |  |  |
| Timer           | "T"      | 0   | 9999 | 40000  | R   | 8                                        |  |  |
| Counter         | "C"      | 0   | 9999 | 50000  | R   | 8                                        |  |  |

| ACCESS TO WORD   |          |     |      |        |     |               |  |
|------------------|----------|-----|------|--------|-----|---------------|--|
| Data Code        | Notation | Min | Max  | Offset | R/W | Max number of |  |
|                  |          |     |      |        |     | consecutive   |  |
|                  |          |     |      |        |     | word          |  |
|                  |          |     |      |        |     | read/wrote    |  |
| External input   | "X"      | 0   | 999  | 0      | R   | 10            |  |
| External output  | "Y"      | 0   | 999  | 1000   | R/W | 10(R) / 7(W)  |  |
| Internal relay   | "R"      | 0   | 999  | 2000   | R/W | 10(R) / 7(W)  |  |
| Link relay       | "L"      | 0   | 999  | 3000   | R/W | 10(R) / 7(W)  |  |
| Timer            | "T"      | 0   | 999  | 4000   | R   | 10            |  |
| Counter          | "C"      | 0   | 999  | 5000   | R   | 10            |  |
| Index register X |          | 0   | 0    | 6000   | R/W | 1             |  |
| Index register Y |          | 0   | 0    | 6001   | R/W | 1             |  |
| Index register D |          | 0   | 0    | 6002   | R/W | 1             |  |
| Data register    | "DT"     | 0   | 9999 | 10000  | R/W | 10(R) / 7(W)  |  |
| Link data        | "LD"     | 0   | 9999 | 20000  | R/W | 10(R) / 7(W)  |  |
| register         |          |     |      |        |     |               |  |
| File register    | "FL"     | 0   | 9999 | 30000  | R/W | 10(R) / 7(W)  |  |

| Set value area | 0 | 9999 | 40000 | R/W | 10(R) / 7(W) |
|----------------|---|------|-------|-----|--------------|
| Elapsed value  | 0 | 9999 | 50000 | R/W | 10(R) / 7(W) |
| area           |   |      |       |     |              |

N.B.: On PL110-XX protocol, only elements underlined in grey are enabled (the other elements have not to be used!). The example below describes setting for an "EXP" instruction to write on the plc with "1" of 8 consecutive bit on "external output" Y3 and YA, taking value from VW10.

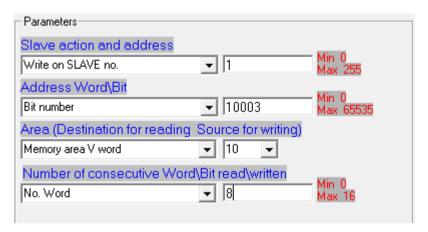

Following example describes the setting for an "EXP" instruction to read from the plc with address "1" of 10 consecutive bit from "data register" DT0 to DT9, keeping read value on area VW0..9.

| Parameters——————              |                     |                  |
|-------------------------------|---------------------|------------------|
| Slave action and address      |                     | W. o             |
| Read on SLAVE no.             | <b>▼</b> [1]        | Min 0<br>Max 255 |
| Address Word\Bit              |                     | Min 0            |
| Word number                   | ▼ 10000             | Max 65535        |
| Area (Destination for reading | Source for writing) |                  |
| Memory area V word            | ▼ 0 ▼               |                  |
| Number of consecutive Word    | d\Bit read\written  | Min 0            |
| No. Word                      | ▼ 10                | Max 16           |
|                               |                     |                  |

### 4.2.22 Functions StartPID, PID, SetOutPID

Functions StartPID, PID and SetOutPID enables control of a process by means of PID algorithm (proportional, integral, derivative).

Function StartPID starts the relevant control block and sets parameters as required. Function can be activated once at the starting or it may be recalled later to modify quickly control parameters. PID integral action is initialized only calling this function and setting integral time to 0, otherwise even in case of switch-off the system will start control action keeping the same percentage of integral action and consequently limiting the transient times. Parameters required by function StartPID are the following:

- Proportional band
- Integral time
- Derivative time
- Dead band

Parameters can be entered with numeric format or referring to internal variables. Integral time is expressed in time unit used for PID function (ex. PID function recalled every 1 sec., integral time expressed in seconds). Derivative time is expressed with one decimal digit more than integral time. Proportional band and dead band are expressed with a numeric value as setpoint and process.

PID function requires following parameters:

- Setpoint
- Process
- Output value
- Type of control action
- Type of output

After acquisition of necessary parameters values, PID function will enter the value obtained by control algorithm in the variable "Output value". This value will have been obtained rescheduling the percentage value 0-10000 (0.00%  $\div 100.00\%$ ) between minimum and maximum value of PID output as entered using the function RANGE.

For optimal results, PID function should be recalled at regular intervals. A timer can be used or even an internal Interrupt, to get shorter intervals.

Function SetOutPID is used for control actions which foresee both automatical and manual functions. The function allows to avoid process oscillations when changing from manual to automatical PID control. Following parameters are required:

### Output value

It allows to set the value of PID output, automatically rating the single percentages of proportional and integral action. Changing from manual to automatical operation, PID output will assume the value entered in manual function and it will start control action.

Consequently the function must be used only in manual control, to keep PID output in line with value of manual control.

This function automatically cancels derivative action.

If the function is used with process value outside proportional band, integral action will be set to 0.

#### 4.2.24 Function GENSET

Function GENSET allows to generate automatically a variable setpoint, with option to enter an acceleration and deceleration ramp. Function GENSET operates on a series of adjoining variables in double word, starting with the location which is given as parameter of the function.

| Indirizzo<br>area VD | Contents                                                     |
|----------------------|--------------------------------------------------------------|
| +0                   | State of function GENSET                                     |
|                      | 0 → Stop or end motion                                       |
|                      | 1 → Function initialization                                  |
|                      | 2 → Acceleration ramp                                        |
|                      | 3 → Motion at constant speed                                 |
|                      | 4 → Deceleration ramp                                        |
| +2                   | Starting Setpoint / Setpoint rated at end of GENSET function |
|                      | (counts)                                                     |
| +4                   | Final setpoint (counts)                                      |
| +6                   | Motion speed (counts * 1000 / time units)                    |
| +8                   | Duration of acceleration ramp (time units)                   |
| +10                  | Duration of deceleration ramp (time units)                   |
| +12                  | Instant speed of setpoint (counts * 1000 / time units)       |

To use this function, proceed as follows:

- Enter on location VD+2 the starting setpoint
- Enter on location VD+4 the final setpoint
- Enter on location VD+6 max. motion speed as counts\*1000/time units (to have 3 decimals. Example: setting 12345 will give a speed of
- 12.345 counts/time units)

- Enter on location VD+8 the duration of acceleration ramp (expressed as time units; if duration of acceleration ramp must be 1 second and function GENSET is recalled by an interrupt of 1 ms, enter 1000)
- Enter on location VD+10 the duration of deceleration ramp.
- Write "1" on location VD. to start the function which will automatically start to write on location VD+2 the generated setpoint. Location VD will also be updated with current state of function, while location VD+12will be updated with instant speed of setpoint, expressed with 3 decimals. This value may be used to generate action "F" for function POSPID..

At end of motion, when location VD+2 will reach value of final setpoint, the function will automatically enter standby mode, indicated by value "0" on location VD. This means that function GENSET can be always active, even when motion is not required.

#### 4.2.25 Function CONV

The function CONV provides the conversion of source data in one of the available formats. Conversion type "TO\_7SEG\_SIGNED" converts input data (one word with sign -32768..32767) in a specified number of digits alredy suitable for a display with 7 segments. The number of digits to convert, starting from less significant digit, will be sent to the function as parameter.

The codes will be saved (one digit for each word) starting from destination word and then in the following words according to the required number of digits.

Coversion type "TO\_7SEG\_UNSIGNED" is similar to the above described conversion. The difference is that the source data is considered as unsigned word (0..65535). the code is composed by one bit set to 1 if the segment must be ON and by one bit set to if the segment must be Off. The correspondance between bit and segment is the following:

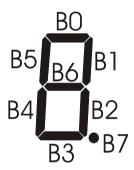

Conversion type "TO\_ASCII\_SIGNED" converts the entering data (one word with sign -32768..32767) in a specified number of ascii characters. The number of characters to save will be assigned to this function as parameter. Codes of these characters will be saved (one character per word) starting with the destination word and then in the following ones, according to the no. of required characters.

Conversion type "TO\_ASCII\_UNSIGNED" is similar to the one described above, but the source data is meant as unsigned word (0..65535).

#### 4.2.26 Function SetPAR

The PL110-2A allows to select by ladder logic the visualization of some user pages (max. 16) in addition to the pre-selected system pages managed directly by the firmware. For each page it is possible to select the text to be visualized (using the display character area DISP) and up to a max. of 4 numeric fields which can be only in visualization or enabled to modification.

The SetPAR function allows to select one of the four numeric parameter fields to be visualized on display. Function parameters are:

- Number of field to which refer (1..4)
- Field status (disabled, visualized, modifiable)
- Variable related to the field.
- Min. limit for the possible modification by keyboard
- Max. limit for the possible modification by keyboard
   To not visualize the field it is necessary to select the status on disabled field, so the other parameters becomes not influential. If the field is only in visualization, min. and max. values becomes not influential.

#### 4.2.27 Function FormatPAR

FormatPAR function, to be used in addition to the SetPAR function, allows to reset the numeric parameter field to be visualized on display. Function parameters are:

- Number of field to which refer (1..4)
- Type of data to be processed
- Tot. digits of numeric field
- Tot. decimal digits of numeric field
- Type of filling for unused digits (space or zero)

This function loses meaning when the parameter field is selected as disabled by the SetPAR function.

#### 4.2.28 Function PosPAR

PosPAR function to be used in addition to the SetPAR and FormatPAR fuctions, allows to place the numeric parameter field to be visualized on display. Function parameters are:

• Number of field to which refer (1..4)

- Line of display from which the visualization starts (1..8)
- Column of display from which the visualization starts (1..21)
- Type of access if the parameter field is selected as not modifiable (free access or access protected by password "1234")

This function loses meaning when the parameter field is selected as disabled through the SetPAR function.

### 5 PL110-2A user interface terminal

#### 5.1 Introduction

The PL110-2A in addition to the management of inputs/outputs, integrates also a terminal with OLED display 128 x 64 and four keys to manage system pages, programmable user pages and the modification of some plc internal variables. Thanks to the ladder code created with PLProg it is possible to set pages, messages and fields to be visualized and modified.

## 5.2 Display and keyboard

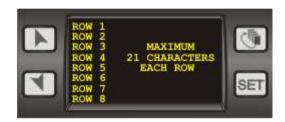

| KEY | FUNCTION                                                                                                    |
|-----|----------------------------------------------------------------------------------------------------|
|     | "Swap" key allows to scroll through the pages which have been created by the ladder program. Available pages can be those of system and those defined during programming. Pressing "swap" it is possible to pass from the incremental modification to the modification with digit (useful when there are numbers with many digits). This option is enabled only when one parameter field has already been modified ("reverse" visualization). |
| KEY | FUNCTION                                                                                                    |
| SET | SET key allows to modify the numeric fields on display. When modification is active, the numeric field is visualized in "reverse". If more fields in the page are enabled to modification, pressing SET it is possible to switch to the next field.  Pressing SET for 2" it is possible to enter the page on which                                                                                                    |

| the password must be entered; the password can be used to avoid accidental modifications on input fields which can be modified only after entering the correct password.                                                                                                    |
|----------------------------------------------------------------------------------------------------|
| UP key allows to increase the value of the numeric field which is being entered. According to the enabled entering type (incremental or with digit) the key will increase of only one unit or of a value 1*10n, where "n" corresponds to the number of digit enabled to the modification.   |
| DOWN key allows to decrease the value of the numeric field which is being entered. According to the enabled entering type (incremental or with digit) the key will decrease of only one unit or of a value 1*10n, where "n" corresponds to the number of digit enabled to the modification. |

## 5.3 System pages description

The following table shows available system pages.

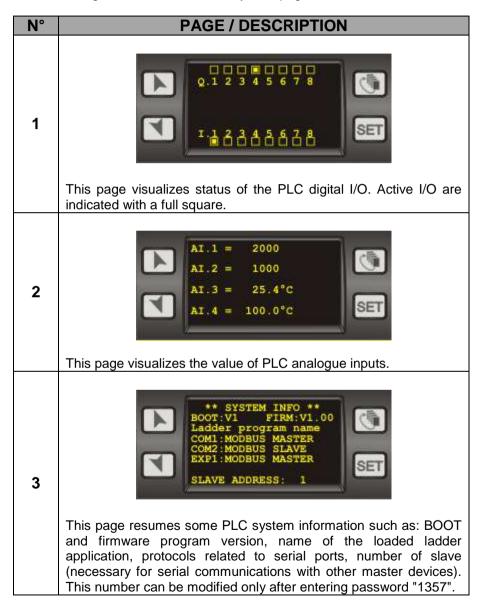

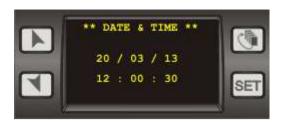

4

This page allows to visualize and modify date and hour of the PLC internal clock.

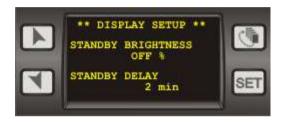

5

This page allows to visualize and select two important parameters such as the standby brightness (low consumption or standby) and the standby delay. These parameters allow to reduce brightness or to switch-off the display after that keys haven't been pressed for some minutes, to avoid disturbing the environment with light and to improve the lifecycle of the OLED display.

## 5.4 User pages description

The PLC can manage up to 16 user pages, to which the system assigns numbers from 17 to 32. Here below an example of program for the creation/management of 2 user pages, 17 and 18.

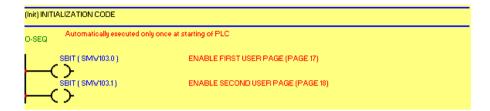

Into this section, selecting to "1" bits SMW103.0 and SMW103.1 the first 2 user pages (17 and 18) are enabled.

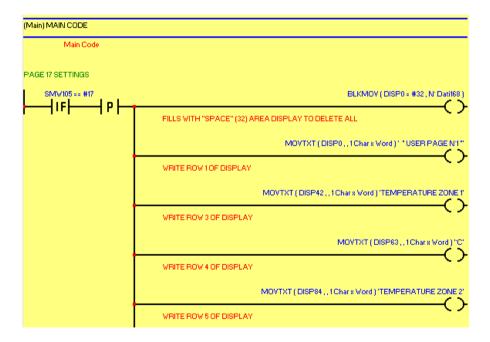

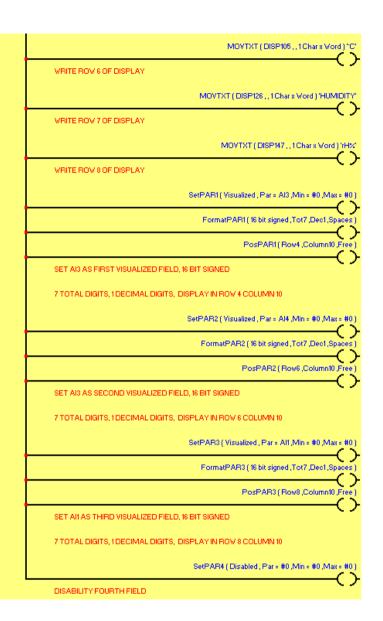

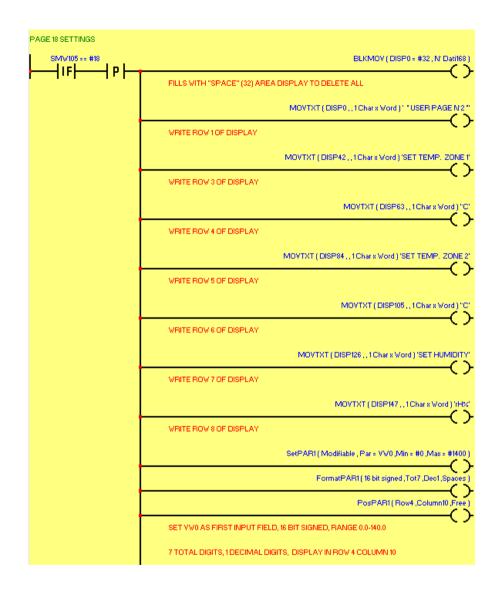

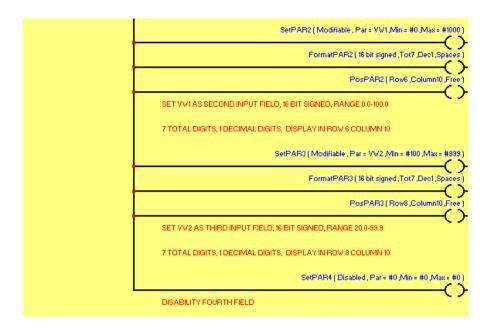

The following table shows the two pages created by the above-mentioned program.

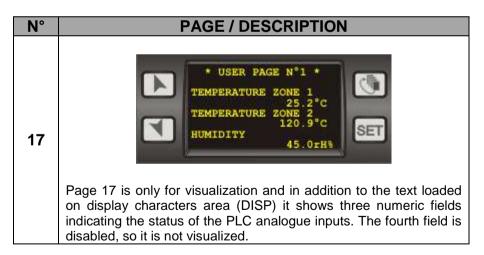

| N° | PAGE / DESCRIPTION                                                                                                    |
|----|----------------------------------------------------------------------------------------------------|
| 18 | In addition to the text loaded on display characters area (DISP), page 18 shows other 3 numeric fields enabled to modification, with the value of 3 PLC variables VW used as setpoint. The fourth field is disabled, so it is not visualized. Pressing SET it is possible to enable cycling modification of one field. |

# 5.5 Special pages description

The following table describes the special pages.

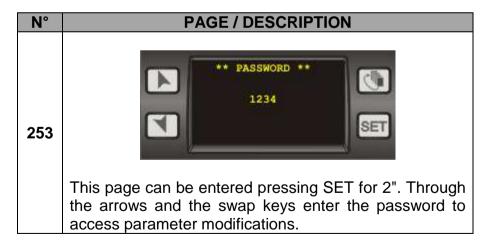

| N°  | PAGE / DESCRIPTION                                                                             |
|-----|------------------------------------------------------------------------------------------------|
| 254 | This page is visualized at starting if no valid ladder                                         |
| 255 | This page is visualized during the connection with the PC for the PLC/memory card programming. |

# **PIXSYS**

Via Po, 16 30030 Mellaredo di Pianiga (VE) www.pixsys.net

e-mail: sales@pixsys.net - support@pixsys.net

Software Rev. 1.01 (firmware)

2300.10.179-RevA 090513

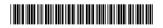